### МИНИСТЕРСТВО НАУКИ И ВЫСШЕГО ОБРАЗОВАНИЯ РОССИЙСКОЙ ФЕДЕРАЦИИ федеральное государственное бюджетное образовательное учреждение высшего образования «Тольяттинский государственный университет»

Институт машиностроения (наименование института полностью)

Кафедра «Сварка, обработка материалов давлением и родственные процессы»  $\frac{1}{2}$ (наименование)

15.03.01 «Машиностроение»

(код и наименование направления подготовки, специальности)

«Современные технологические процессы изготовления деталей

в машиностроении» (направленность (профиль)/специализация)

# **ВЫПУСКНАЯ КВАЛИФИКАЦИОННАЯ РАБОТА (БАКАЛАВРСКАЯ РАБОТА)**

на тему Технология ремонта поглощающих аппаратов железнодорожного транспорта

Студент Д.С. Роптанова<br>(И.О. Фамилия)

(личная подпись)

Руководитель к.т.н., доцент А.Ю. Краснопевцев

(ученая степень, звание, И.О. Фамилия)

Консультанты к.т.н., доцент О.М. Сярдова (ученая степень, звание, И.О. Фамилия)

к.т.н., доцент А.Н. Москалюк

(ученая степень, звание, И.О. Фамилия)

#### **Аннотация**

В процессе работы поглощающего аппарата он испытывает значительные нагрузки, которые приводят к поломкам и выходу из строя. Характерным дефектом корпуса поглощающего аппарата является износ его рабочих поверхностей, который проявляется в виде изломов, потёртостей и выработок. Эти дефекты исправляются при помощи наплавки с применением ручной дуговой наплавки штучными электродами.

Цель выпускной квалификационной работы – повышение производительности и качества ремонта поглощающих аппаратов с применением сварочных технологий.

Проведён анализ способов восстановительной наплавки детали. Были приняты к рассмотрению следующие способы: ручная дуговая наплавка, плазменная наплавка, наплавка в защитных газах плавящейся проволокой, лазерная наплавка, наплавка порошковой проволокой. Для построения проектной технологии предложено использовать плазменную наплавку.

Была построена проектная технология восстановительной наплавки детали.

Для осуществления проектной технологии предложено соответствующее оборудование, назначены параметры режима и наплавочные материалы.

Выполнен анализ проектной технологии ремонтной наплавки на предмет наличия опасных и вредных производственных факторов.

Рассчитан годовой экономический эффект с учетом капитальных вложений.

Полученные результаты выпускной квалификационной работы могут быть использованы для восстановления деталей машин.

 $\mathfrak{p}$ 

# **Содержание**

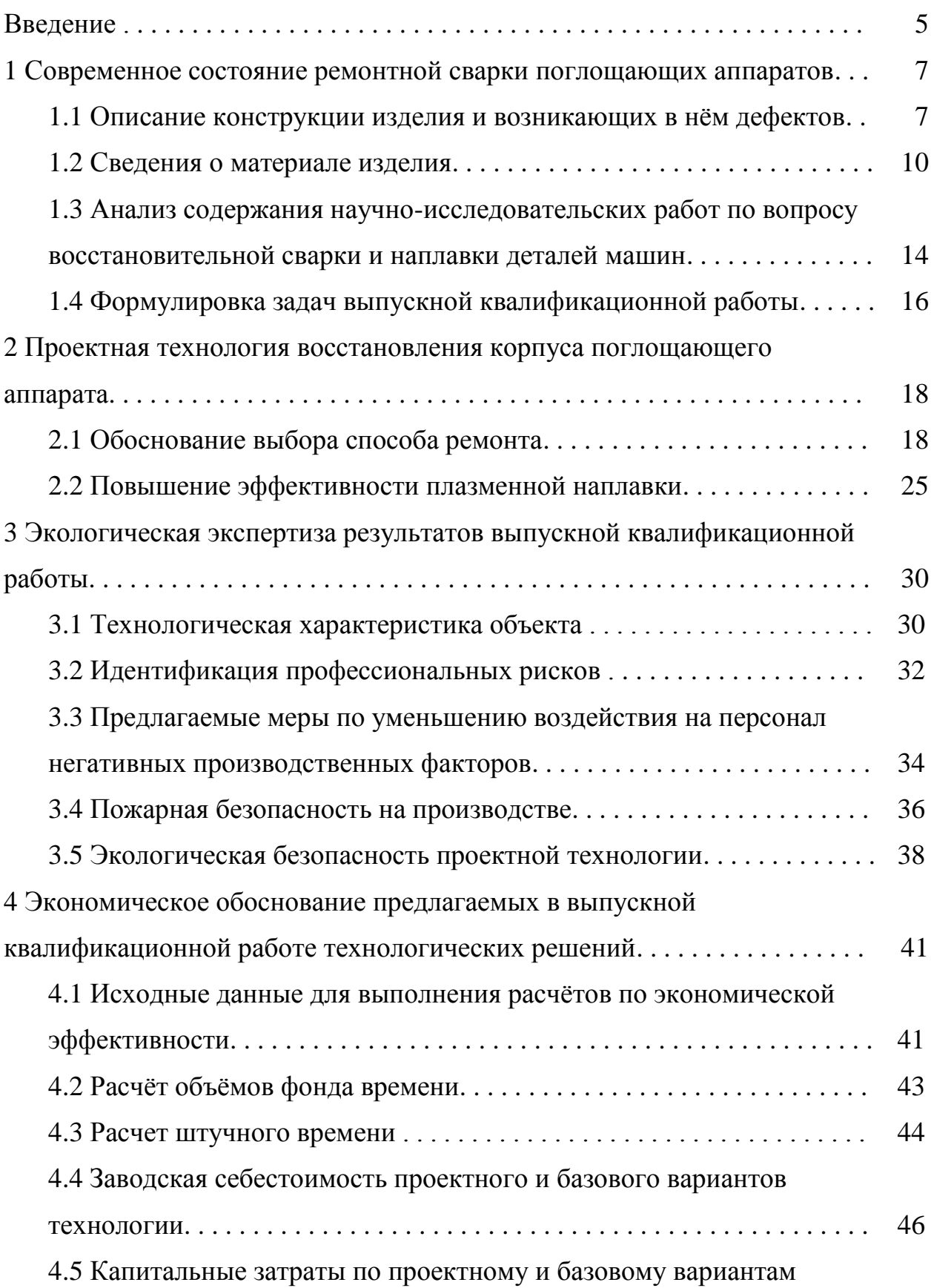

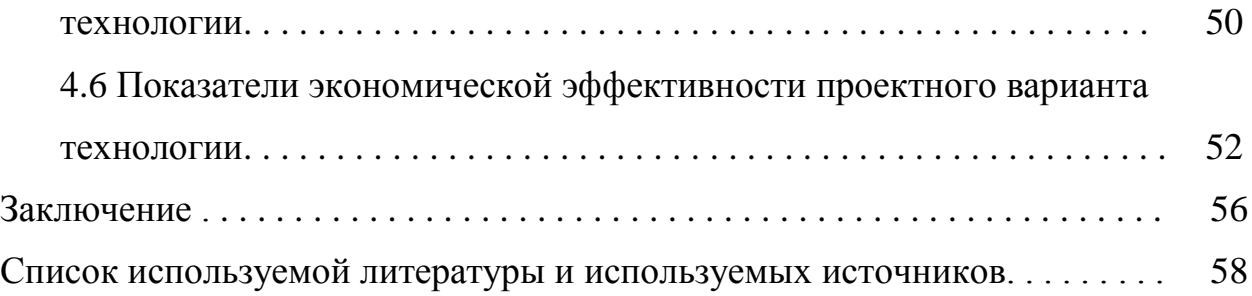

#### **Введение**

Назначение поглощающего аппарата – амортизировать ударные силы, поглощая энергию удара в процессе эксплуатации вагонов на железной дороге. Правильный выбор и поддержание в работоспособном состоянии поглощающего аппарата продлевает срок службы вагонов, сохраняет целостность перевозимого груза и обеспечивает безопасность перевозок.

В зависимости от технических параметров поглощающие аппараты разделены на четыре класса – ТО, Т1, Т2 и Т3. К первому классу относятся аппараты поглощающие до 50 кДж ударной нагрузки с номинальным ходом 70…110 мм. Ко второму классу относят аппараты, способные поглотить до 90 кДж энергии удара и имеющие ход 90…120 мм. К третьему классу относят аппараты с поглощаемой энергией до 130 кДж и ходом 90…120 мм. К четвертому классу относят аппараты, способные поглотить до 190 кДж ударной нагрузки и имеющие ход 90…120 мм.

В процессе работы поглощающего аппарата он испытывает значительные нагрузки, которые приводят к поломкам и выходу из строя. Характерной поломкой является образование трещин на корпусе поглощающего аппарата, которые ремонтируют с применением сварки.

Другим характерным дефектом корпуса поглощающего аппарата является износ его рабочих поверхностей, который проявляется в виде изломов, потёртостей и выработок. Эти дефекты исправляются при помощи наплавки с применением ручной дуговой наплавки штучными электродами.

Применение ручной дуговой сварки и наплавки сопряжено со значительным количеством недостатков.

Во-вторых, при ручной дуговой наплавке наблюдается значительное образование пор, непроваров и трещин, что объясняется снижением качества защиты расплавленного металла, перегревом основного металла и попаданием в сварной шов загрязнений.

В третьих, ручная дуговая сварка и наплавка характеризуются тяжёлыми и вредными условиями труда сварщика, который находится под воздействием вредных факторов сварочной дуги и сварочного аэрозоля.

В четвёртых, из-за потерь на угар и разбрызгивание теряется значительная часть дорогостоящих электродов. Кроме того, потери электродов возрастают из-за огарков.

Анализ критических дефектов на отбракованных деталях показывает, что примерно 52 % из них имеют износ поверхности, который выражается в уменьшении толщины или диаметра. Нарушение геометрии вследствие ударных воздействий наблюдается у 13 % деталей. Ещё 9 % приходится на детали с изломами и трещинами. На основании этого можно предположить, что значительная часть вышедших из строя деталей машин могут быть восстановлены, так как уменьшение толщины или диаметра исправляется современными методами наплавки и напыления [5], [12], [13].

Проведённые отечественными и зарубежными учеными-сварщиками исследования в области восстановления деталей машин (Н.Н. Рыкалин, Е.О. Патон, Ю.П. Шарпеев, Г.И. Зеленков, В.В. Ефремов) позволяют утверждать, что сварочные технологии играют значительную роль при построении технологии реновации [1], [2], [5], [28], [29].

В настоящее время предложены и продолжают разрабатываться наплавочные материалы и технологии, позволяющие не только восстановить геометрию и свойства детали, но и значительно повысить её эксплуатационные свойства.

На основании вышеизложенного следует признать актуальной цель выпускной квалификационной работы – повышение производительности и качества ремонта поглощающих аппаратов с применением сварочных технологий.

# **1 Современное состояние ремонтной сварки поглощающих аппаратов**

### **1.1 Описание конструкции изделия и возникающих в нём дефектов**

В качестве пример поглощающего аппарата может быть принят аппарат Ш-1-ТК, который представлен на рисунке 1. Стальной корпус 5 аппарата устанавливается в тяговый хомут 9 вместе с с упорной плитой 10. Внутри корпуса 5 размещены три штампованных фрикционных клина 6. На стяжном болте 1 закреплён нажимной конус 7 и гайка 8. Также на стяжном болте размещены две пружины: внутренняя 3 и наружняя 2 с нажимной шайбой 4.

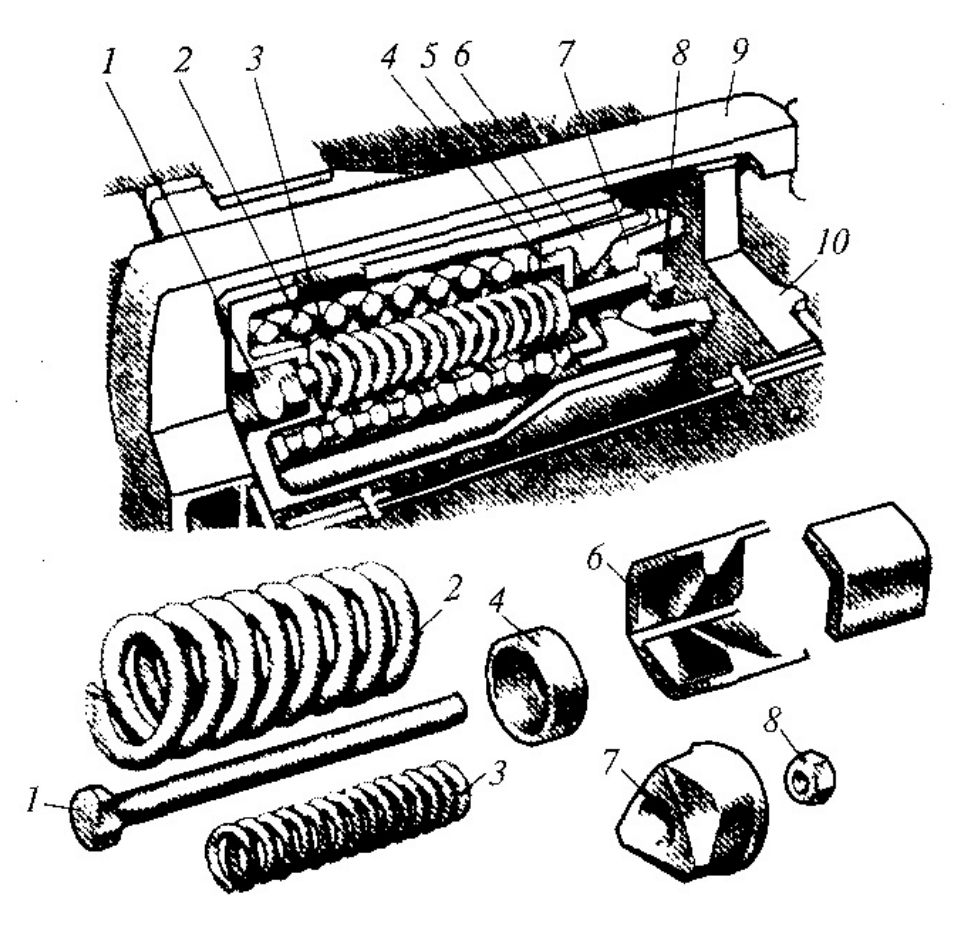

Рисунок 1 – Поглощающий аппарат Ш-1-ТМ

Работа поглощающего аппарата происходит следующим образом. От опорной плиты 10 нажимному конусу 7 воспринимает растягивающие и

сжимающие усилия, который возникают при эксплуатации вагона. Наклонные грани нажимного конуса 7 давят на фрикционные клинья 6. В свою очередь фрикционные клинья 6 перемещаются по горловине внутрь корпуса и приводят к сжатию наружней пружины 2 и внутренней пружины 3. Уменьшение ударных нагрузок между вагонами происходит по причине сил трения, которые возникают между горловиной и фрикционными клиньями. По мере сжатия пружин происходит увеличение давления клиньев на корпус. К концу хода аппарата давление клиньев достигает своего максимального значения.

Для того, чтобы избежать смещения фрикционных клиньев в сторону или их перекоса в процессе перемещения, горловина корпуса поглощающего аппарата выполняется шестигранной. Конечный ход поглощающего аппарата достигается в момент полного входа нажимного конуса в корпус аппарата, при этом происходит соприкосновение упорной плиты и горловины корпуса. Обратный ход поглощающего аппарата начинается при уменьшении действующих на него сил, при этом происходит «отдача» аппарата за счёт упругих сил наружней пружины и внутренней пружины. При обратной ходе поглощающего аппарата действие фрикционных клиньев сведено к минимуму, так как грани горловины корпуса расширяются наружу с уклоном  $2^\circ$ .

В настоящей выпускной квалификационной работе рассматривается исправление дефектов в корпусе поглощающего аппарата. При разборке поглощающего аппарата и дефектации его корпуса обнаруживаются следующие дефекты:

 обломы и трещины, которые могут выходить на посадочную поверхность;

расслоения, вырывы;

износ посадочных поверхностей.

Восстановленная деталь должна иметь ресурс не менее 80 % от ресурса новой детали. Рассматриваемая деталь является корпусной с

цилиндрическими и коническими посадочными поверхностями. Точность взаимного расположения элементов поглощающего аппарата и правильность их работы обуславливается точностью исполнения и восстановления этих поверхностей.

В процессе дефектации обнаруживают дефекты в корпусе, определяют их величину и расположение, оценивают возможность проведения ремонта.

При выполнении дефектации следует определить наличие у деталей выбраковочных признаков, к которым относят:

- наличие на рабочих поверхностях трещин и обломов (в этом случае корректная работа аппарата невозможна даже при исправлении дефекта);
- повторная трещина или облом на нерабочих поверхностях (повторная заварка трещины приведёт к неизбежной потере точности некорректной работе поглощающего аппарата).

В случае, если на детали был обнаружен выбраковочный показатель, деталь следует признать негодной и прекратить её осмотр.

Обнаружение видимых дефектов происходит при визуальном осмотре. Обнаружение невидимых дефектов происходит при использовании физических методов контроля.

Для того, чтобы провести люминесцентный контроль, наносят специальный раствор на поверхность детали. Этот раствор имеет свойство излучать свет под действием ультрафиолета и обладает способностью проникать в трещины, поры и раковины. После того, как раствор был нанесен на поверхность, его смывают и просушивают поверхность. После этого на поверхность детали наносят мелко измельчённый силикагель. Силикагель впитывает в себя флюоресцирующий раствор, который затёк в полости дефектов на поверхности. После установки отливки под источник ультрафиолета в местах дефектов наблюдается интенсивное свечение порошка силикагеля.

При проведении магнитного контроля можно выявить наличие дефектов на глубине до 2 мм. Выполняют намагничивание корпуса, после чего его покрывают тонким слоем магнитного порошка или суспензией порошка в масле. В зависимости от вида и размеров дефекта происходит искажение магнитных линий, и на поверхности порошка возникают бугорки.

При цветной дефектоскопии корпус на 5…10 минут погружают в красную краску, которая глубоко проникает в полости дефекта. После этого краску с поверхности корпуса удаляют и наносят на него тонкий слой белой краски. После того, как белую краску просушили, на ней в местах залегания дефектов выступают следы красной краски. Более глубокий дефект и более крупный дефект будут идентифицироваться более яркими красными следами.

При проведении ультразвукового контроля через стенку корпуса пропускают ультразвуковую волну, которая при встрече с границей дефекта частично отражается. По интенсивности и направлению отражённой волны можно судить о характере, размерах и глубине залегания дефекта. При этом, чтобы дефект был обнаружен, необходимо, чтобы его размеры превышали длину ультразвуковой волны.

#### **1.2 Сведения о материале изделия**

Корпус поглощающего аппарата выполняется из стали 32Х06Л или стали 30ГСЛ. Это низколегированная литейная сталь, которая имеет ферритно-перлитный класс. Сталь нашла применение при изготовлении ответственных деталей, которые применяются в нефтяной и газовой отрасли, транспортостроении. Содержание химических элементов в сталях 32Х06Л и 30ГСЛ представлено в таблице 1.

В стали 30ГСЛ в качестве легирующих элементов присутствуют кремний и марганец. В стали 32Х06Л в качестве легирующих элементов присутствуют кремний, марганец и хром.

| Марка стали    | ◡        | $\mathbf{C}$<br>ΝI | Mn                  | N         |           |          |
|----------------|----------|--------------------|---------------------|-----------|-----------|----------|
| 32X06J         | 0,250,35 | 0,200,40           | 0,40,9              | до $0.05$ | до $0,05$ | 0, 50, 8 |
| $30\Gamma$ СЛ. | 0,250,35 | 0,600,80           | $1, 1, \ldots 1, 4$ | до 0,04   | до 0,04   | -        |

Таблица 1 – Содержание химических элементов в рассматриваемых сталях

Кремний, как легирующий элемент, выступает в качестве раскислителя, удаляя из расплавленного металла растворённый кислород, что положительно сказывается на литейных свойствах и свариваемости стали.

Марганец также улучшает свойства стали за счёт раскисляющих свойств. Также марганец снижает образование усадочных раковин и образование пор.

Хром повышает стойкость стали к образованию трещин, приводит к увеличению коррозионной стойкости стали.

Необходимость проведения повторного ремонта деталей оборудования из стали 32Х06Л, которые были предварительно отремонтированы при помощи сварки, объясняется высоким уровнем остаточных напряжений в детали после сварки [26], [27]. При этом предварительный подогрев, который, по идее, должен уменьшить остаточные напряжения в конструкции при ремонтной сварке, в конечном итоге, приводит к росту участка перегрева и становится причиной разрушений в зоне термического влияния.

Толщина стенки корпуса поглощающего аппарата составляет порядка 10 мм. При такой толщине стенки следует ожидать формирование в зоне термического влияния прослойки металла с увеличенным размером зерна, которая будет иметь значительный объём и повлияет на эксплуатацию изделия.

Выполняли экспериментальную сварку образцов из стали 32Х06Л с применением электродов УОНИ 13/55. При этом были использованы такие методы, как:

сварка без предварительного подогрева и термической обработки,

– предварительный подогрев до температуры 250 °С,

- наложение на сварочную ванну ультразвуковых колебаний с частотой 25…27 кГц,
- сопутствующее охлаждение металла,

вибрационная обработка металла с частотой 50 Гц.

При сварке применялись электроды диаметром 3 мм и величина сварочного тока 70…90 А.

Испытания образцов на растяжение выполняли на машине ИР 5113-100. Для каждого варианта сварки брали по 3 образца. Определяли значения механических характеристик в зоне сварного шва образцов. Для этого на них были выполнены шейки, которые обеспечивали гарантированное разрушение образцов при испытании в зоне выполнения сварного шва. Результаты испытаний представлены на рисунках 2 и 3.

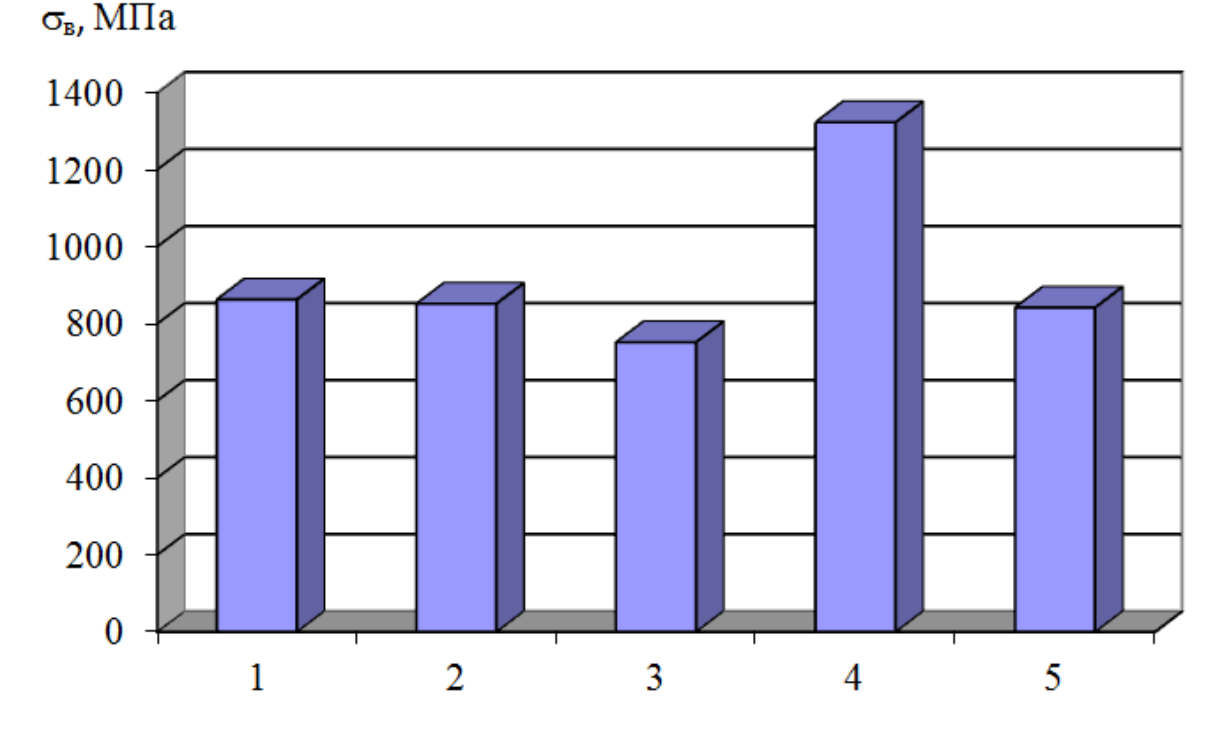

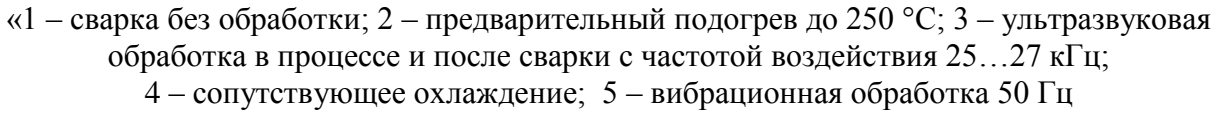

Рисунок 2 – Предел прочности (временное сопротивление разрушению) сварного шва при различных видах обработки» [27]

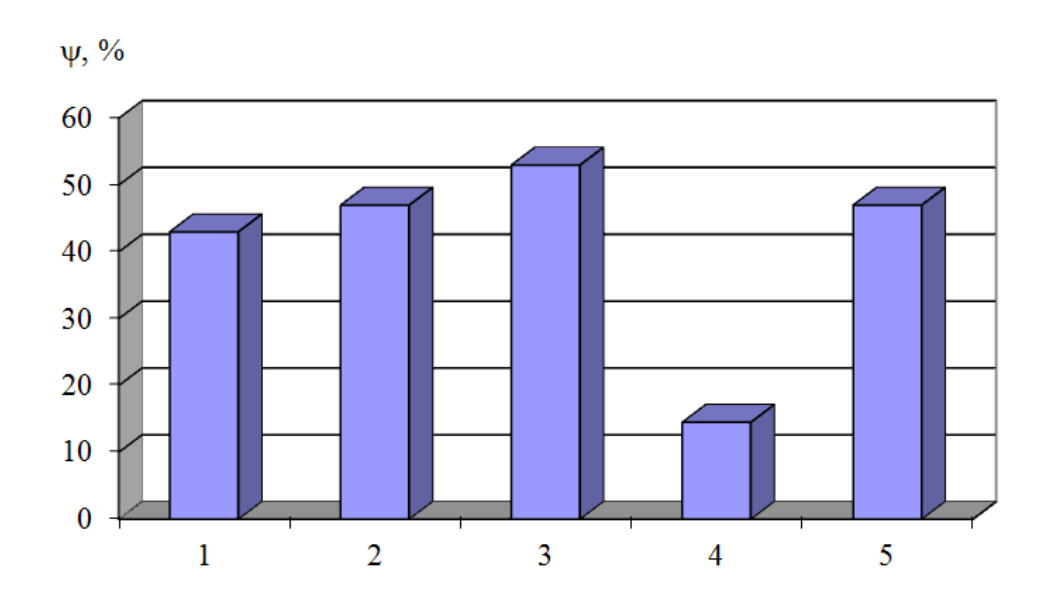

«1 – сварка без обработки; 2 – предварительный подогрев до 250 °С; 3 – ультразвуковая обработка в процессе и после сварки с частотой воздействия 25…27 кГц; 4 – сопутствующее охлаждение; 5 – вибрационная обработка 50 Гц

### Рисунок 3 – Относительное сужение образцов при статическом растяжении при различных видах обработки» [27]

На разупрочнение металла при сварке и наплавке оказывает влияние структурная стабильность исходной стали, техника и режимы наплавки, степень упрочнения исходного металла. На величину разупрочнения решающее влияние оказывает полнота перекристаллизации и высокотемпературного отпуска, которые в значительной мере зависят от термического цикла.

Также на разупрочнение оказывает влияние правильность проведения термической обработки после сварки и наплавки. Неправильно выбранная техника наплавки также отрицательно влияет на свойства наплавленного металла, увеличивая степень разупрочнения вследствие образования мягкой прослойки, проявляющей себя при длительной эксплуатации детали.

Для того, чтобы уменьшить разупрочнение металла, необходимо проводить высокотемпературный отпуск, который позволит получить перекристаллизацию наплавленного металла. При этом следует иметь в виду, что проведение местного отпуска вызывает разупрочнение прилегающих слоёв основного металла детали.

# **1.3 Анализ содержания научно-исследовательских работ по вопросу восстановительной сварки и наплавки деталей машин**

Проведён поиск и анализ источников научно-технической информации по восстановительной сварке и наплавке деталей машин в сети ИНТЕРНЕТ с использованием поисковика GOOGLE по ключевым словам «наплавка», «ремонтная сварка» «восстановление деталей машин», «диссертация», «30ГСЛ», «32Х06Л» «Автоматическая сварка», «Сварочное производство».

В первой работе [14] предлагаются решения по повышению эффективности сварки в углекислом газе проволокой сплошного сечения. Повышение производительности и качества сварки достигается за счёт импульсного управления горением сварочной дуги и переносом электродного металла. Эксперименты проводились на специально разработанной сварочной установке, которая имела возможность записи основных параметров сварки в условиях импульсного управления. Показано, что системы управления дуговой сваркой с обратной связью позволяют стабилизировать качество сварки.

Вторая работа [7] посвящена повышению эффективности дуговой наплавки с применением порошковой проволоки. По результатам этой работы предложены технологические мероприятия, существенно повышающие качество восстановления деталей машин и стабильность процесса наплавки с использованием порошковой проволоки.

Результаты этой работы будут использованы при анализе альтернативных способов восстановления детали и построении проектной технологии восстановительной наплавки, если будет принято решение использовать наплавку порошковой проволокой.

В третьей работе [4] «предложена модель для расчета глубины проплавления при сварке в углекислом газе на токе обратной полярности. Полученная эмпирическая формула обеспечивает наибольшую простоту и точность инженерных и научных расчетов глубины проплавления при

механизированной сварке и позволяет проводить ее экспресс-оценку» [4].

Указанный источник научно-технической информации позволяет судить о высокой эффективности сварки и наплавки в среде углекислого газа. Этот источник будет использован при обосновании выбора способа ремонтной сварки и наплавки.

В четвёртой работе решена актуальная научно-техническая задача – «повышение эффективности изготовления и восстановления работоспособности деталей на основе установленных связей между видом, величиной износа их рабочих поверхностей и технологическими методами восстановления эксплуатационных свойств. Были выполнены технологические рекомендации по восстановлению работоспособности типовых деталей типа валов, зубчатых передач, резьбовых соединений, корпусных деталей машин; разработан комплексный программный продукт, обеспечивающий автоматизированный расчет количества запасных частей машин и периодов их замен» [10].

Результаты этой работы будут использованы при анализе состояния вопроса и разработки технологии восстановления детали.

Результаты пятой работы явились «основой для разработки нового технологического процесса изготовления биметаллического металлообрабатывающего инструмента и наплавки рабочей поверхности футеровочных плит, включающего схему наплавки короткими участками расчетной длины и разработку соответствующего комплекса приспособлений. Разработаны методики и образцы для определения износостойкости, склонности к образованию трещин и определения ударной вязкости наплавленного металла. Разработанная технология наплавки была использована при изготовлении опытной партии биметаллических кромкокрошительных и кромкообрезных ножей с наплавленной сплавом 90Х4М4ВФ режущей кромкой» [18].

#### **1.4 Формулировка задач выпускной квалификационной работы**

Восстановление корпуса поглощающего аппарата предлагалось вести с применением ручной дуговой сварки штучными электродами УОНИ 13/55 или УОНИ 13/65. Для уменьшения уровня остаточных напряжений предложено выполнять дополнительный локальный нагрев дефектного участка.

Такая технология, принятая за базовый вариант, имеет весьма малую производительность, при этом в отремонтированном участке могут образовываться трещины, которые располагаются вдоль зоны сплавления, как показано на рисунке 4. Такие трещины начинают образовываться через некоторое время после восстановления детали, они приводят к полному выходы детали из строя. Пробные детали, которые были восстановлены с применением ручной дуговой сварки, проработали всего несколько десятков циклов нагружения.

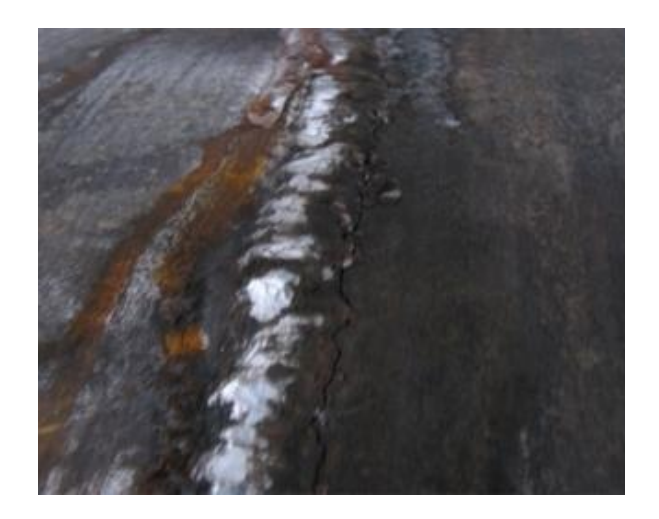

Рисунок 4 – Трещина в месте ремонтной сварки

Первым недостатком следует признать, что при ручной дуговой наплавке ожидается неудовлетворительное качество наплавленного слоя. Это происходит по причине перехода элементов из основного металла в наплавленный слой, в результате чего снижаются прочностные свойства и износостокость.

Вторым недостатком следует признать опасность деформации детали вследствие её перегрева при наплавке. Повышение же жёсткости закрепления может в свою очередь привести к образованию холодных и горячих трещин.

Третьим недостатком является значительная зависимость качества восстановительных работ от квалификации сварщика. Поскольку наплавленный слой имеет особый химический состав, от сварщика требуется понимание металлургических и химических процессов, протекающих при наплавке и термической обработке деталей.

Четвертым недостатком следует признать, что при ручной дуговой наплавке штучными электродами количество благоприятных сочетаний основного и наплавляемого материалов крайне ограничено по сравнению с другими, более перспективными, способами наплавки.

Пятым недостатком следует признать набор недостатков, присущих ручной дуговой сварке и наплавке: низкая производительность, тяжёлые условия труда сварщика, повышенный расход электродного материала вследствие угара и разбрызгивания.

На основании вышеизложенного можно сформулировать задачи на выполнение выпускной квалификационной работы:

- обосновать выбор способа восстановительной наплавки детали,
- составить технологический процесс восстановительной наплавки детали,
- назначить параметры режима восстановительной наплавки, выбрать оборудование и наплавочные материалы.
- В ходе выполнения оценочного блока следует:
- выполнить оценку проектной технологии на предмет безопасности труда и отрицательного воздействия на окружающую среду [3], [8];
- выполнить оценку финансовых затрат на осуществление базовой и проектной технологии с вычислением экономической эффективности предлагаемых технологических решений [15], [16].

# **2 Проектная технология восстановления корпуса поглощающего аппарата**

### **2.1 Обоснование выбора способа ремонта**

Для обоснования выбора способа, который будет использован при ремонте корпуса поглощающего аппарата, необходимо проанализировать преимущества и недостатки каждого способа.

Ручная дуговая наплавка, схема которой представлена на рисунке 5, позволяет эффективно восстанавливать работоспособность деталей машин при исправлении эксплуатационных дефектов. Широкое применение ручной дуговой наплавки объясняется её преимуществами перед другими, пусть даже и более перспективными способами.

В процессе ручной дуговой наплавки штучными электродами следует придерживаться специальной технике ведения электрода. Наплавку следует выполнять слева направо, что позволяет избежать попадания на холодный основной металл расплавленного электродного металла, а также предотвращает попадание шлака в наплавленный металл.

При построении современного сварочного производства следует принимать во внимание, что ручные способы сварки и наплавки из-за своих недостатков, повсеместно заменяются механизированными и автоматическими способами [2], [25].

Первым недостатком можно признать повышенный расход дорогостоящих электродов из-за разбрызгивания, угара и огарков.

Вторым недостатком является низкая производительность ручной дуговой наплавки, которая оказывается критичной при большой массе наплавленного металла. В настоящее время ручная дуговая сварка и наплавка исчерпали свои резервы повышения эффективности за счёт оптимизации параметров режима, дальнейшее форсирование режимов наплавки и сварки не представляется возможным.

Третьим недостатком следует признать низкую стабильность качества, которая получается вследствие пористости, непроваров и трещин.

Четвёртым недостатком являются вредные условия труда сварщика, которому приходится выполнять наплавку в атмосфере сварочного аэрозоля.

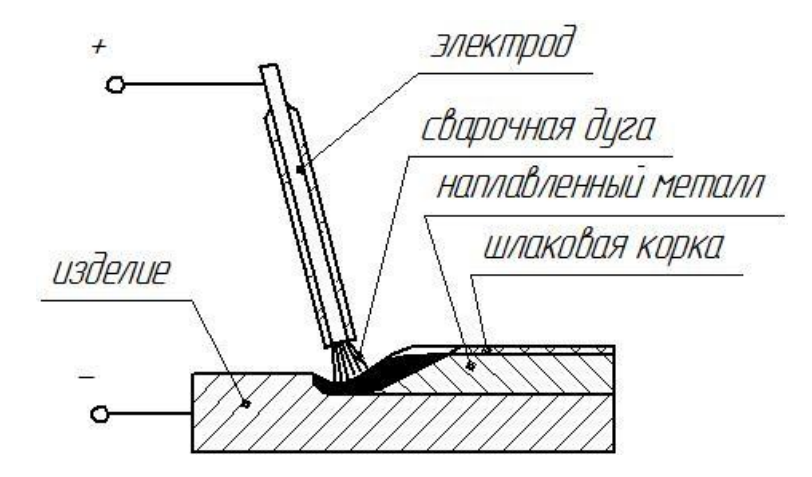

Рисунок 5 – Схема ручной дуговой наплавки штучным электродом

Наплавка порошковыми проволоками, схема выполнения которой представлена на рисунке 6, широко применяется при восстановлении деталей машин [11], [23], [24]. За счёт изменения состава шихты проволоки существует возможность изменять состав наплавленного металла в широких пределах. При этом существенно увеличивается межремонтная стойкость деталей машин и снижается себестоимость их восстановления.

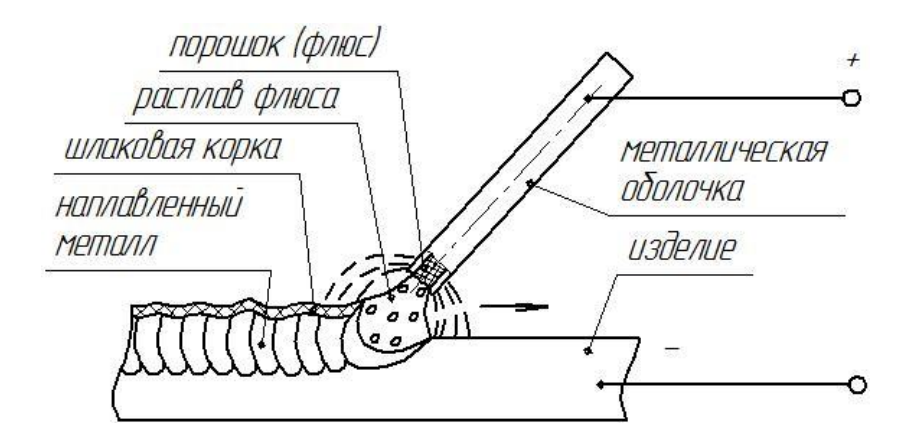

Рисунок 6 – Схема выполнения наплавки порошковой проволокой

В настоящий момент серийно выпускается большое число порошковых проволок для наплавки, которые обеспечивают качественную наплавку при восстановлении деталей машин.

Основным недостатком наплавки порошковой проволокой является неравномерное плавление сварочной проволоки, скорость плавления металлической токопроводящей оболочки превышает скорость плавления порошкового наполнителя, который может просыпаться в сварочную ванну без расплавления. По этой причине возрастает опасность образования при сварке неметаллических включений и пор.

Кроме того, расплавленный шлак обладает повышенной текучестью, что повышает опасность образования при сварке порошковой проволокой шлаковых включений.

При восстановлении деталей машин значительное распространение получила наплавка в защитных газах плавящимся электродом, схема выполнения которой представлена на рисунке 7. Между проволокой и поверхностью детали горит дуга, тепло от которой образует на поверхности детали ванну расплавленного металла. Защиту расплавленного металла дуги и ванны от воздействия воздуха обеспечивает струя защитного газа, подача которого выполняется через сопло. Токоподвод обеспечивает подвод сварочного тока к проволоке и изолирован от сопла [20], [21].

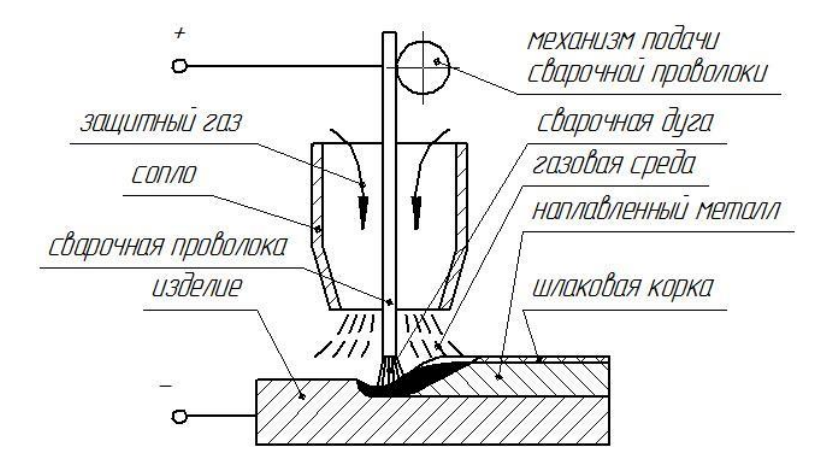

Рисунок 7 – Схема механизированной наплавки в защитных газах

. Перечисленные силы отвечают за формирование нескольких видов переноса электродного металла при сварке и наплавке [20]:

крупнокапельный перенос с короткими замыканиями,

крупнокапельный перенос без коротких замыканий,

среднекапельный перенос без коротких замыканий,

струйный перенос.

Широкое применение наплавки в защитных газах плавящимся электродом объясняется преимуществами этого способа восстановления деталей машин.

Особенности механизированной и автоматической наплавки проволоками сплошного сечения в защитных газах обуславливают ряд существенных недостатков, без исправления которых затруднено распространение этого способа при восстановлении деталей машин..

Первым недостатком следует признать наличие баллонов со сжатым газом и газового оборудования, которые затрудняют перемещения сварщика и сварочного оборудования по сравнению с ручной дуговой наплавкой. При этом качественная защита металла дуги и сварочной ванны не обеспечивается при работе на открытом воздухе, если есть ветер.

Вторым недостатком является увеличение разбрызгивания электродного металла при переходе на формированные режимы наплавки. Это ограничивает производительность работ, заставляя уменьшать величину сварочного тока.

Третьим недостатком является пониженная пластичность наплавленного металла, что может стать причиной образования трещин в наплавленном слое.

Четвёртым недостатком является значительный нагрев основного металла, который может привести к уменьшению ударной вязкости и сопротивлению усталости. Это вызывает снижение эксплуатационных свойств восстанавливаемых деталей.

При лазерной наплавке, схема выполнения которой представлена на рисунке 8, «образование наплавленного слоя происходит за счёт нагрева и плавления присадочного материала лазерным излучением. При лазерной наплавке происходит минимальное подплавление основного металла, поэтому состав и свойства наплавленного металла в значительной степени определяются составом и свойствами присадочного материала» [9], [22].

К преимуществам лазерной наплавки относятся: «возможность нанесения слоев с заданными свойствами высотой 0,1...3,0 мм; значительное ослабление эффекта перераспределения компонентов из материала основы в наплавленный слой, способствующее повышению точности прогнозирования результатов и максимальному приближению свойств наплавленного слоя к исходным свойствам наплавляемого материала; получение равноосных мелкокристаллических (высокодисперсных) структур наплавленного металла и малой (до 0,1…0,5 мм) зоны термического влияния; минимизация припуска под финишную механообработку до величин порядка 0,3…0,5 мм на сторону за счет малой шероховатости (до Ra 200…300 мкм) наплавленных поверхностей. Кроме перечисленных, к преимуществам лазерной наплавки можно отнести и преимущества термообработки и легирования, связанные с особенностями лазерного излучения как теплового источника» [9].

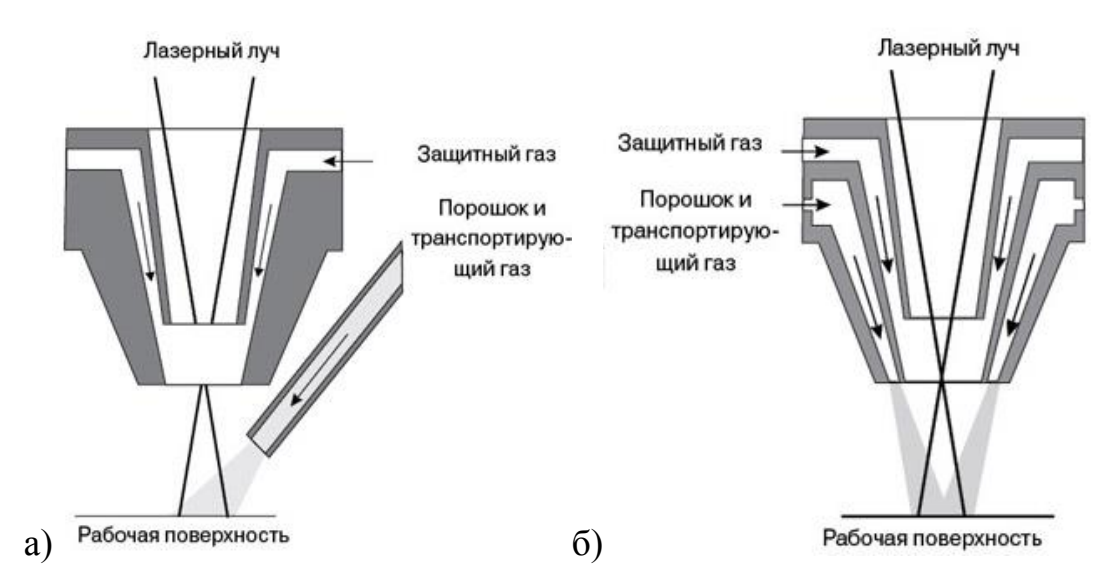

Рисунок 8 – Схема выполнения лазерной наплавки при боковой подаче (а) и коаксиальной подаче (б) присадочного материала

Плазменная наплавка, схема выполнения которой представлена на рисунке 9, является перспективным способом восстановления деталей машин. Для получения плазменной струи применяются специальные горелки-плазматроны. Значительное распространение получили комбинированные плазматроны, в которых горит две дуги. При этом расплавление присадочного порошка происходит за счёт тепла дуги, которая горит между вольфраммовым электродом и соплом горелки. Нагрев поверхности детали и сплавление основного и присадочного металлов происходит за счёт тепла дуги, которая горит между деталью и вольфрамовым электродом [6], [17].

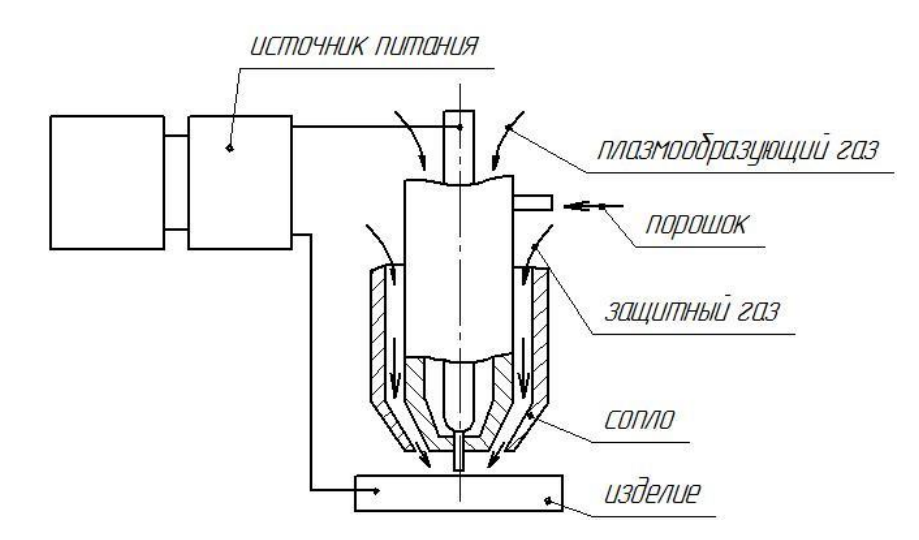

Рисунок 9 – Схема выполнения плазменной наплавки

Можно отметить ряд преимуществ плазменной наплавки [25], [26].

Во-первых возможность применения наплавленного металла с различным химическим составом и свойствами. При этом имеется возможность послойной наплавки, каждый слой которой имеет свои особенности.

Во-вторых, дуга при плазменной наплавке может регулироваться в значительном диапазоне параметров, что делает её достаточно гибким инструментом при построении технологии восстановления деталей.

В-третьих, высокая температура потока плазмы при плазменной наплавке позволяет наносит тугоплавкие материалы, которые не могут быть применены при использовании других способов восстановления деталей машин.

В четвёртых, на плазменной наплавки не оказывают существенного влияния геометрия и размеры деталей.

Несмотря на свои преимущества плазменная наплавка имеет ряд недостатков, которые до настоящего времени ограничивают применение этого перспективного способа восстановления деталей машин.

Первым недостатком является сложность оборудования. Отечественная промышленность не может похвастаться значительным количеством эффективных образцов оборудования, а стоимость иностранного оборудования может оказаться критической при построении проектной технологии восстановления деталей машин. Кроме того, плазменная наплавка является достаточно специфическим процессом, поэтому, на предприятии может не оказаться оборудования для её осуществления. Таким образом, для многих предприятий России может оказаться неподъёмным объём финансов, который предстоит одномоментно заплатить за внедрение плазменной наплавки.

Вторым недостатком следует признать малую производительность плазменной наплавки, которая значительно меньше производительности наплавки под флюсом и приближается к ручной дуговой наплавке.

Таким образом, построение технологического процесса восстановления возможно на основании применения различных способов наплавки. В числе альтернативных способов рассмотрены: «ручная дуговая наплавка, наплавка проволокой сплошного сечения в защитных газах, наплавка самозащитной порошковой проволокой, лазерная наплавка, плазменная наплавка» [2].

Проведённый анализ преимуществ и недостатков рассмотренных способов восстановительной наплавки позволяет заключить, что проектная технология может быть эффективна в случае применения плазменной наплавки.

#### **2.2 Повышение эффективности плазменной наплавки**

Для повышения эффективности плазменной наплавки предложено использовать разработку отечественных исследователей [19], функциональная схема которой представлена на рисунке 10. «Относительно ремонтируемой детали 2 позиционируется плазматрон 1. Питание сжатой дуги осуществляется от источника постоянного тока 3, который подклюён последовательно с дросселем 4. При работе плазматрона обеспечивается питание косвенной дуги при воздействии через блок управления 7 на модулятор косвенной дуги 5. Питание дуги прямого действия, которая горит между катодом и деталью, обеспечивается при воздействии через блок управления 10 на модулятор дуги прямого действия. Питание дуги прямого действия, которая горит между анодом и деталью, обеспечивается при воздействии через блок управления 13 на модулятор 11. Блок согласования 14 обеспечивает совместную работу элементов схемы управления – блоков управления 7, 10 и 13» [19].

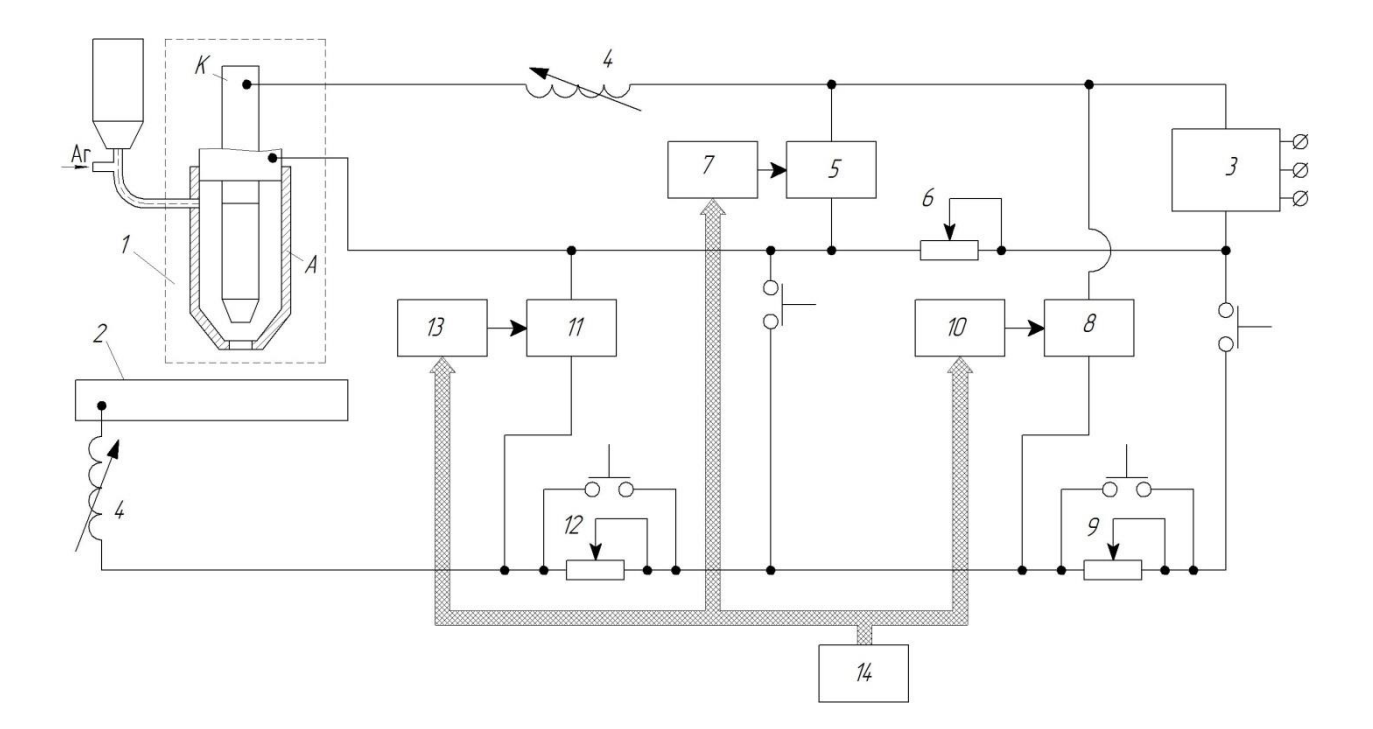

Рисунок 10 – Функциональная схема модернизированной установки для плазменной наплавки

Контур дуги косвенного действия включает в себя: модулятор 5, балластное сопротивление 6 и блок управления 7. Контур дуги прямого действия включает в себя модулятор 8, балластное сопротивление 9 и блоком управления 10, модулятор 11, балластное сопротивление 12 и блок управления 13.

«Предварительный подогрев детали обеспечивается при горении дуги прямого действия между катодом плазматрона и деталью. В контур дуги прямого действия входят: источник питания 3, балластный реостат 9, дроссель 4, модулятор 8 с блоком управления 10. Далее при помощи модулятора 8 проводят модулирование тока дуги прямого действия. Посредством блока управления 10 и положением балластного реостата 9 задаются силу среднего тока дуги 15...20 А, величину среднего напряжения 130...160 В, амплитуду мощности импульсов 50...100 кВт, частоту модуляции разрядного тока 900...1600 Гц, длительность импульса 300...500 мкс» [19].

«После этого осуществляют подачу в плазмотрон 1 плазмообразующего газа и зажигание дуги косвенного действия. Дуга косвенного действия любым горит между катодом "К" и анодом "А". В контур дуги косвенного действия состоит из источника питания 3, балластного реостата 6, модулятора 5 и блока управления 7. Подачу плазменного порошка начинают в образовавшуюся плазменную струю. В ходе наплавки модулирование тока косвенной дуги производят модулятором 5. При помощи блока управления 7 и положения балластного реостата 6 задают силу среднего тока 160...170 А, величину среднего напряжения – 180...220 В, амплитуду мощности импульсов 10...50 кВт, частоту модуляции разрядного тока – 4000...5000 Гц, длительность импульсов 50...60 мкс» [19].

«Оплавление получаемого покрытия происходит при включении дуги прямого действия, которая горит между анодом "А" плазмотрона 1 и деталью 2. В контур дуги прямого действия входит балластный реостат 12, дроссель 4 и модулятор 11 с блоком управления 13. При помощи

модулятора 11 осуществляют модуляцию тока дуги прямого действия. Блоком управления 13 и величиной балластного сопротивления 12 задают силу среднего тока 8...15 А, величину среднего напряжения 110. ..150 В, амплитуду мощности импульсов 100...250 кВт, частоту модуляции разрядного тока 300...400 Гц, длительность импульса 1400...1600 мкс» [19].

Дуга прямого действия, горящая между катодом и деталью, обеспечивает предварительный подогрев детали. Дуга прямого действия между анодом и деталью обеспечивает управление вложением энергии в зону наплавки. В результате происходит повышение прочности сцепления наплавляемого слоя с основным металлом. Модуляция тока косвенной дуги и дуг прямого действия позволяет стабилизировать процесс наплавки и повысить гибкость управления процессом наплавки, снизить энергозатраты.

Установка для подготовки поверхности детали пескоструйной обработкой представлена на рисунке 11.

Установка для плазменной наплавки представлена на рисунке 12.

Наплавку ведут износостойкими и коррозионностойкими сплавами марки ПГ-СР4+3%А1 и ПГ-ФБХ6-2+3%Аl с грануляцией наплавочного порошка 40…60 мкм. Содержание химических элементов в наплавочных порошках представлено в таблице 2.

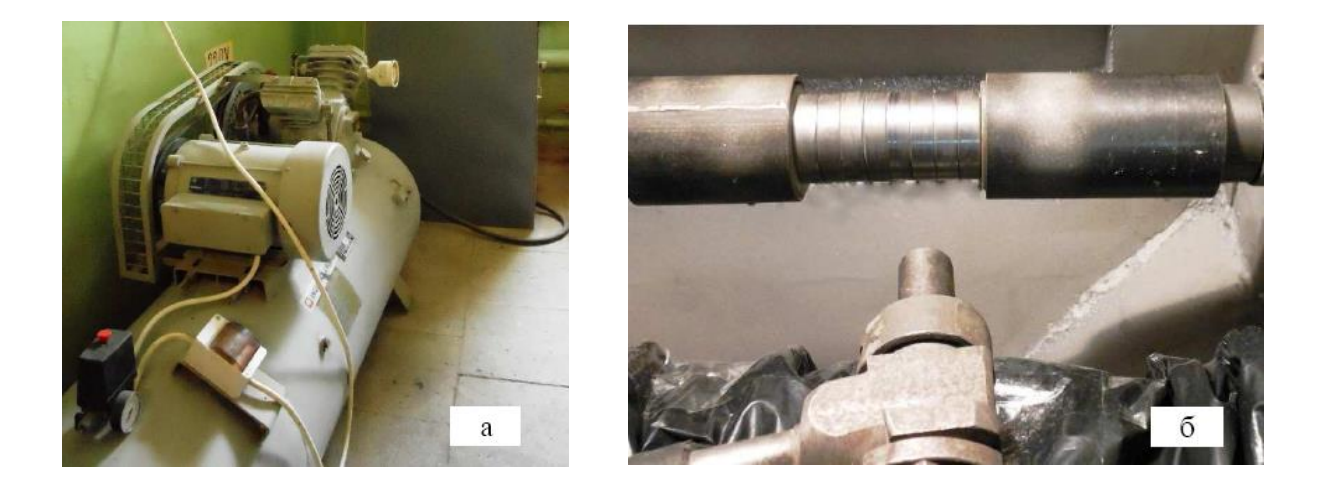

Рисунок 11 – Оборудование для пескоструйной обработки деталей вращения: компрессор с пескоструйной камерой (*а*); обрабатываемая деталь с соплом пескоструйного аппарата (*б*)

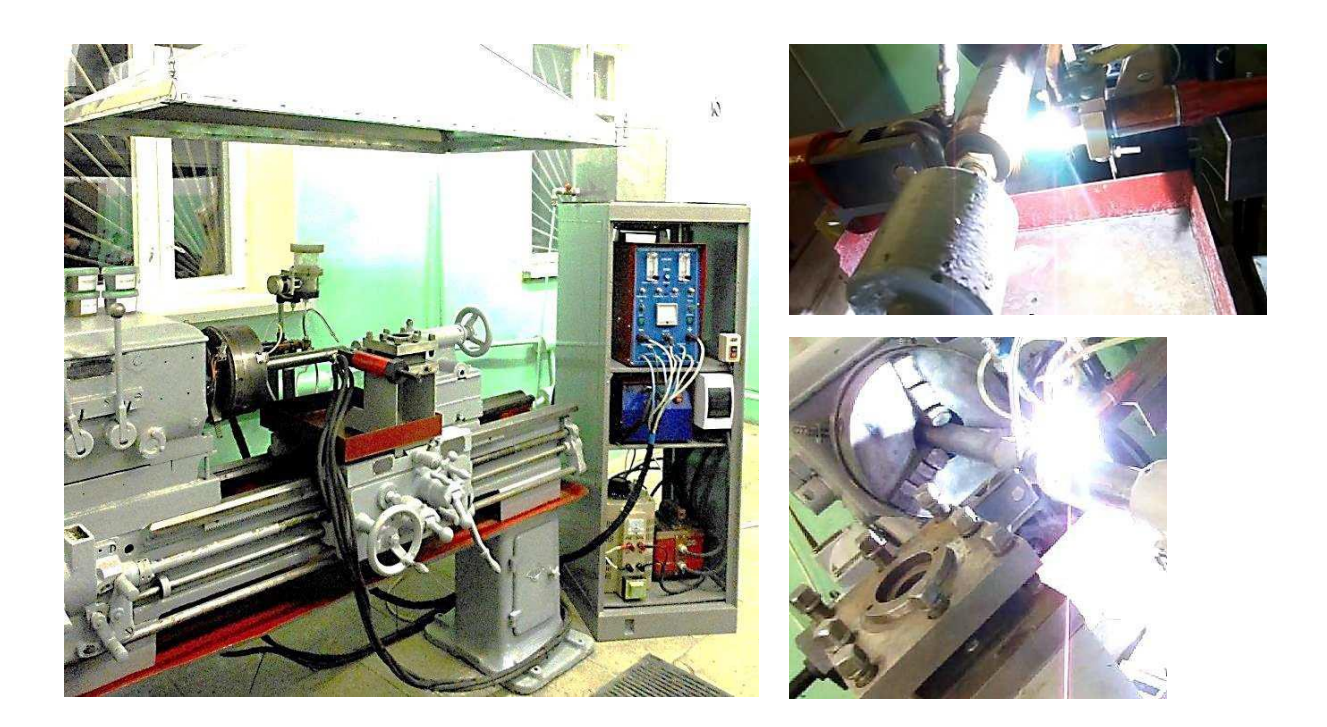

Рисунок 12 – Внешний вид установки для плазменной наплавки

![](_page_27_Picture_202.jpeg)

![](_page_27_Picture_203.jpeg)

Таблица 3 – Параметры режима плазменной наплавки в зависимости от применяемого наплавочного порошка

![](_page_27_Picture_204.jpeg)

Параметры режима плазменной наплавки в зависимости от применяемого наплавочного порошка представлены в таблице 3.

В первом разделе выпускной квалификационной работы были сформулированы её задачи:

– обосновать выбор способа восстановительной наплавки детали,

– составить технологический процесс восстановительной наплавки детали,

– назначить параметры режима восстановительной наплавки, выбрать оборудование и наплавочные материалы.

Решая первую задачу, проведён анализ способов восстановительной наплавки детали. Были приняты к рассмотрению следующие способы: ручная дуговая наплавка, плазменная наплавка, наплавка в защитных газах плавящейся проволокой, лазерная наплавка, наплавка порошковой проволокой. Для построения проектной технологии предложено использовать плазменную наплавку.

Решая вторую задачу, была построена проектная технология восстановительной наплавки детали.

Решая третью задачу, для осуществления проектной технологии предложено соответствующее оборудование, назначены параметры режима и наплавочные материалы.

После решения задач в исполнительском разделе выпускной квалификационной работы предстоит выполнение оценочного блока.

Во-первых, предстоит оценка предлагаемых технических решений на предмет экологической безопасности и охраны труда. Далее предстоит назначить средства и мероприятия по обеспечению установленных нормативов по безопасности технологических процессов [3], [8].

Во-вторых, предстоит выполнить экономические расчёты по затратам на осуществление базовой и проектной технологий, на основании которых следует сделать вывод о экономической эффективности предлагаемых в выпускной квалификационной работе решений [15], [16].

# **3 Экологическая экспертиза результатов выпускной квалификационной работы**

#### **3.1 Технологическая характеристика объекта**

Настоящая выпускная квалификационная работа посвящена повышению эффективности восстановительной наплавки при ремонте поглощающих аппаратов железнодорожного транспорта.

При выполнении базовой технологии восстановительной наплавки предусматривается применение ручной дуговой наплавки штучными электродами. Проектная технология восстановительной наплавки предусматривает применение плазменной наплавки.

При выполнении проектной технологии предусмотрены следующие операции технологического процесса: мойка, дефектация, подготовка дефектного места, наплавка, механическая обработка, контроль качества.

Изменение технологии восстановительной наплавки сопровождается изменением опасных и вредных производственных факторов, которые оказывают негативное воздействие на персонал и окружающую среду. Поэтому в настоящем разделе выпускной квалификационной работы предстоит выполнить идентификацию опасных и вредных производственных факторов, оценить их влияние и предложить меры по защите от них персонала.

Кроме того, предстоящий анализ позволит не только устранить профессиональные риски, но и повысить пожарную безопасность технического объекта, паспорт которого представлен в таблице 4.

Также анализ проектной технологии позволит выявить негативные факторы, влияние которых на атмосферу, гидросферу и литосферу следует устранить в рамках повышения экологической ответственности.

### Таблица 4 – Технологический паспорт участка восстановительно наплавки

![](_page_30_Picture_264.jpeg)

Технологический паспорт объекта – участка для проведения восстановительной наплавки – позволяет разделить технологический процесс по операциям и указать для каждой операции применяемое оборудование. Также для каждой операции указывается привлекаемый персонал, который может оказаться под негативным воздействием опасных и вредных факторов, сопровождающих выполнение данной операции технологического процесса.

#### **3.2 Идентификация профессиональных рисков**

Для того, чтобы выделить и выполнить оценку опасных и вредных производственных факторов, сопровождающих реализацию проектной технологии, необходимо рассмотреть каждую операцию, как показано в таблице 5.

На основании данных таблицы 6 были указаны следующие опасные и вредные производственные факторы:

- острые кромки, заусенцы и шероховатость на поверхностях заготовок, инструментов и оборудования;
- движущиеся машины и механизмы; подвижные части производственного оборудования;
- повышенная запыленность и загазованность воздуха рабочей зоны;
- повышенное значение напряжения в электрической цепи, замыкание которой может произойти через тело человека
- повышенная температура поверхностей оборудования, материалов;
- льтрафиолетовое излучение в рабочей зоне сверх безопасных значений;
- инфракрасное излучение в рабочей зоне сверх безопасных значений уровня инфракрасной радиации;
- ультразвуковое излучение.

В результате дальнейшего анализа перечисленных негативных факторов могут быть предложены стандартные решения, позволяющие уменьшить их влияние на работающий персонал до приемлемого уровня.

Дальнейшие работы будут направлены на идентификацию персональных рисков, для устранения которых будут предложены технологические и организационные мероприятия. Также будут предложены работы по обеспечению пожарной и экологической безопасности производства.

Таблица 5 – Идентификация опасных и вредных производственных факторов, возникающих при осуществлении проектной технологии

![](_page_32_Picture_280.jpeg)

# **3.3 Предлагаемые меры по уменьшению воздействия на персонал негативных производственных факторов**

Ранее были выделены опасные и вредные производственные факторы, которые оказывают негативное воздействие на работающий персонал в ходе выполнения каждой операции проектного технологического процесса.

Для каждого такого фактора на основании литературного анализа источников [3], [8] могут быть предложены стандартные решения, которые представлены в виде технических средств и организационных мероприятий. Эти средства представлены в таблице 6, их грамотное применение позволяет устранить действие негативных факторов или уменьшить его до приемлемого уровня.

Представленные в таблице технические средства и организационные мероприятия направлены на снижение травматизма работников производства и уровня профессиональных заболеваний:

- проведение инструктажа персонала по вопросам обеспечения безопасности труда;
- применение специальных табличек и плакатов, сигнализирующих об опасности;
- оснащение оборудования защитной блокировкой;
- установка ограждений, препятствующих несанкционированному проникновению в опасную зону;
- установка устройств общеобменной и местной вентиляции рабочего пространства;
- применение устройств защитного отключения электропитания оборудования;
- применение защитного заземления и зануления оборудования;
- контроль состояния защитных устройств и изоляции;
- уменьшение времени негативного воздействия.

## Таблица 6 – Мероприятия по устранению негативных производственных факторов

![](_page_34_Picture_354.jpeg)

Однако реализация проектной технологии не только сопровождается появлением опасных и вредных производственных факторов, но и риском образования пожаров, в результате которых могут пострадать как сами работники, так и имущество предприятия.

Исходя из этого, дальнейшие работы при выполнении настоящего раздела выпускной квалификационной работы направим в сторону обеспечения пожарной безопасности.

### **3.4 Пожарная безопасность на производстве**

Проектная технология, предложенная в настоящей выпускной квалификационной работе, является источником возникновения рисков образования пожара. Для устранения этих рисков следует предложить технические средства и организационные мероприятия. В таблице 7 представлена идентификация факторов пожара.

![](_page_35_Picture_265.jpeg)

![](_page_35_Picture_266.jpeg)

В качестве основных негативных факторов возможного пожара следует отметить: пламя и искры, тепловой поток, повышенную температуру окружающей среды, повышенную концентрацию токсичных продуктов горения и термического разложения, уменьшение концентрации кислорода; снижение видимости в дыму.

В качестве сопутствующих проявлений пожара следует отметить: негативное влияние используемых при тушении пожара химикатов на оборудование и персонал, порчу электрического оборудования вследствие нарушения целостности изоляции и короткого замыкания.

Предлагаемые мероприятия представлены в таблице 8.

Таблица 8 – Предлагаемые организационные мероприятия по снижению риска возникновения пожаров на предприятии

![](_page_36_Picture_180.jpeg)

Для обеспечения пожарной безопасности рассматриваемого производственного участка предлагается применение средств, представленных в таблице 9.

Эти средства должны быть размещены на производственном участке в доступных для персонала местах и содержаться в исправном состоянии.

Следует отметить, что только совокупное действие по проведению организационных мероприятий по снижению рисков образования пожаров и наличие средств пожаротушения могут обеспечить комплексную защиту.

| Первичные             | Мобильны   | Стационарны              | Средства       | Пожарный  | Пожарные              |
|-----------------------|------------|--------------------------|----------------|-----------|-----------------------|
| средства для          | е средства | е системы и              | индивидуально  | инструмен | сигнализация          |
| тушения               | ЛЛЯ        | установки для            | й защиты и     | T         | . СВЯЗЬ И             |
|                       | тушения    | тушения                  | спасения людей |           | оповещение.           |
|                       |            |                          | при пожаре     |           |                       |
| Ящики<br>$\mathbf{c}$ |            | $\overline{\phantom{0}}$ | План           | Лопата,   | кнопка                |
| песком,               |            |                          | эвакуации,     | багор,    | извещения<br>$\Omega$ |
| кошма,                |            |                          |                | топор     | пожаре                |
| огнетушител           |            |                          |                |           |                       |
| ь ОП-15               |            |                          |                |           |                       |

Таблица 9 – Технические средства обеспечения пожарной безопасности

Таким образом, предложенные в выпускной квалификационной работе мероприятия позволяют уменьшить риск возникновения пожара на предприятии при реализации проектной технологии.

### **3.5 Экологическая безопасность проектной технологии**

Реализация предлагаемых в выпускной квалификационной работе технологических решений не только приводит к появлению опасных и вредных производственных факторов, борьбе с которыми посвящена предыдущая часть раздела, но и вызывает негативное воздействие на окружающую среду. Необходимость повышения экологической ответственности предприятий повышает актуальность экологической повестки и заставляет принимать меры по защите атмосферы, гидросферы и литосферы.

Негативные факторы, действие которых на окружающую среду возможно при реализации проектной технологии, представлены в таблице 10.

Действие негативных факторов производства на атмосферу, гидросферу и литосферу следует уменьшить, для чего предусмотрены мероприятия, приведённые в таблице 11.

Таблица 10 – Идентификация негативных экологических факторов проектной технологии

![](_page_38_Picture_250.jpeg)

## Таблица 11 – Предложенные мероприятия по уменьшению антропогенного действия на окружающую среду при реализации проектной технологии

![](_page_38_Picture_251.jpeg)

Таким образом, предложенные мероприятия позволяют уменьшить антропогенное воздействие на окружающую среду.

#### Выводы по экологическому разделу

В настоящем разделе выпускной квалификационной работе выполнен анализ предлагаемых технологических решений на предмет безопасности труда, пожарной безопасности и экологической безопасности.

Реализация проектной технологии приводит к появлению опасных и вредных производственных факторов, идентификация которых позволила предложить стандартные технические и организационные решения.

Идентификация опасных факторов пожара на рассматриваемом предприятии позволила предложить мероприятия и технические решения по устранению опасности возгорания. Также в настоящем разделе предложены средства борьбы с пожаром, если он все-таки произошёл несмотря на принятые меры.

В ходе выполнения экологического раздела установлено, что осуществление проектной технологии приводит к негативному антропогенному воздействию на окружающую среду. При этом страдают атмосфера, гидросфера и литосфера. Предлагаемые в работе мероприятия позволят соответствовать предприятию современной экологической повестке и свести к минимуму вред окружающей среде.

Все предлагаемые в настоящей выпускной квалификационной работе технические решения и организационные мероприятия являются стандартными и не требуют повышения эффективности за счёт разработки специализированных средств и методик.

# **4 Экономическое обоснование предлагаемых в выпускной квалификационной работе технологических решений**

# **4.1 Исходные данные для выполнения расчётов по экономической эффективности**

Настоящая выпускная квалификационная работа посвящена повышению эффективности восстановительной наплавки при ремонте поглощающих аппаратов железнодорожного транспорта.

При выполнении базовой технологии восстановительной наплавки предусматривается применение ручной дуговой наплавки штучными электродами. Устраняемые недостатки ручной дуговой наплавки:

- низкая производительность ручной дуговой наплавки, которая не может быть увеличена путём корректировки параметров режима и состава сварочных электродов;
- при ручной дуговой наплавке наблюдается низкая стабильность качества, что объясняется непроварами, пористостью и трещинами;
- при ручной дуговой наплавке сварщику приходится работать в тяжёлых условиях, которые усугубляются вредным воздействием образующегося при горении дуги сварочного аэрозоля;
- расход электродов на огарки, разбрызгивание и угар приводят при ручной дуговой наплавке к увеличению расходов на сварочные материалы.

Проектная технология восстановительной наплавки предусматривает применение плазменной наплавки.

Таким образом, для выполнения экономических расчётов по оценке эффективности проектной технологии следует свести в таблицу 12 исходные данные по базовому и проектному вариантам технологии.

Таблица 12 – Исходные данные для экономической оценки эффективности проектной технологии по сравнению с базовой технологией

![](_page_41_Picture_397.jpeg)

Исходные данные в таблице 12 позволяют выполнить последующий расчёт экономических показателей базового и проектного вариантов проведения работ.

#### **4.2 Расчёт объёмов фонда времени**

Выполнение операций согласно проектной и базовой технологий предусматривает использование материальных и людских ресурсов в течение определённого количества времени. В зависимости от затрачиваемого времени рассчитывается заработная плата персонала, который задействован при выполнении операций технологического процесса. Также затрачиваемое время влияет на величину расходов на амортизацию оборудования и производственные площади.

В настоящем разделе выполним расчёт фонда времени, который одинаков для проектного и базового вариантов технологического процесса, так как в обоих случаях технология выполняется за одинаковое число смен в сутках.

В календарном году принимается число рабочих дней  $\pi_p = 277$  при стандартной продолжительности смены  $T_{cm} = 8$  часов. При расчётах следует учитывать сокращение длительности рабочей смены в предпраздничные дни на  $T_n = 1$  час. Планируемое количество предпраздничных дней составляет  $\mu_{\rm m}$  = 7. С учётом вышеизложенного для количества смен  $K_{\rm cm} = 1$  рассчитаем фонд времени, воспользовавшись формулой:

$$
F_{\rm H} = (I_{\rm p} \cdot T_{\rm cm} - I_{\rm n} \cdot T_{\rm n}) \cdot K_{\rm cm} \tag{1}
$$

При подстановке исходных значений в формулу (1) получаем:  $F_{\text{H}} = (277.8 - 7.1) \cdot 1 = 2209$  часов.

Далее следует рассчитать величину эффективного фонда времени с учётом запланированных потерь рабочего времени B = 7 %, воспользовавшись формулой:

$$
F_9 = F_{\rm H}(1 - B/100). \tag{2}
$$

При подстановке исходных значений в формулу (2) получаем:  $F_2 = 2209 \cdot (1 - 7/100) = 2054$  часов.

#### **4.3 Расчёт штучного времени**

Рассчитанный выше эффективный фонд времени работы оборудования расходуется на выполнение операций проектного и базового технологического процесса. Годовую программы выполнения работ можно рассчитать, зная штучное время, которое определяет временные затраты на выполнение проектного и базового процессов применительно к одной единице изделия из годовой программы. Величину штучного времени для проектного и базового вариантов технологии определяем с учётом нормирования труда сварщика по технологической карте.

В состав штучного времени tшт входит несколько слагаемых. Вопервых, это машинное время t<sub>маш</sub>, которое затрачивается на выполнение основных операций технологического процесса. Во-вторых, это вспомогательное время  $t_{\text{RCT}}$ , которое затрачивается на выполнение подготовительных операций и задаётся как 10 % от машинного времени  $t_{\text{warm}}$ . В-третьих, это время обслуживания рабочего места  $t_{\text{o6cn}}$ , которое задаётся как 5 % от машинного времени  $t_{\text{matt}}$ . В-четвёртых, это время личного отдыха  $t_{\text{orth}}$ , которое задаётся как 5 % от машинного времени  $t_{\text{matt}}$ . В пятых, это подготовительно-заключительное время  $t_{\text{n-s}}$ , которое задаётся как  $1\%$  от машинного времени  $t_{\text{a}}$ . С учётом исходных данных расчёт штучного времени проводим, воспользовавшись формулой:

$$
t_{\text{IIT}} = t_{\text{Mall}} + t_{\text{BCH}} + t_{\text{O6CH}} + t_{\text{OTA}} + t_{\text{H-3}} \,. \tag{3}
$$

При подстановке исходных значений в формулу (3) получаем для базового варианта:  $t_{\text{mT,6a3}} = 0,40 \cdot (100\% + 10\% + 5\% + 5\% + 1\%) = 0,5$  часа, проектного варианта:  $t_{\text{unr,np}} = 0.22 \cdot (100\% + 10\% + 5\% + 5\% + 1\%) = 0.3$  часа.

Вычисление годовой программы  $\Pi_r$  работ выполняем с учётом определённых выше эффективного фонда времени и штучного времени для проектного и базового вариантов, воспользовавшись формулой:

$$
\Pi_{\rm r} = \mathbf{F}_{\rm s} / \mathbf{t}_{\rm m\tau}.\tag{4}
$$

При подстановке исходных значений в формулу (4) получаем для базового варианта:  $\Pi_{r\text{-}6a3} = 2054/0, 5 = 4108$  деталей в год, проектного варианта:  $\Pi_{\text{r-np.}} = 2054/0,3 = 7335$  деталей в год.

При проведении последующих экономических расчетов примем годовую программу для проектного и базового вариантов технологии  $\Pi_r = 1000$  деталей в год, что примерно соответствует современным потребностям отрасли.

Для расчёта требуемого количества оборудования, которое необходимо при выполнении годовой программы с учётом коэффициента выполнения нормы  $K_{BH} = 1.03$ , воспользуемся формулой:

$$
n_{\text{pacy}} = t_{\text{IIT}} \cdot \Pi_{\text{r}} / (\mathbf{F}_{\text{r}} \cdot \mathbf{K}_{\text{BH}}). \tag{5}
$$

При подстановке исходных значений в формулу (5) получаем для базового варианта:  $n_{\text{nacy}} = 0.5 \cdot 5000/(2054 \cdot 1.03) = 0.6$ , проектного варианта:  $n_{\text{vacy}} = 0.3 \cdot 5000/(2054 \cdot 1.03) = 0.3$ .

На основании проведённых расчётов принимаем количество единиц технологического оборудования, которое будет задействовано при выполнении операций технологического процесса согласно проектного и базового вариантов n = 1. Для расчёта коэффициента загрузки оборудования в обоих вариантах технологии воспользуемся формулой:

$$
K_{\rm a} = n_{\rm pacq} / n. \tag{6}
$$

При подстановке исходных значений в формулу (6) получаем для базового варианта:  $K_{3.6} = 0.6/1 = 0.6$ ; проектного варианта:  $K_{3.7} = 0.3/1 = 0.3$ .

Определённые выше значения штучного времени t<sub>ur</sub>, годовой программы  $\Pi_r$ , коэффициента загрузки оборудования  $K_3$  будут использованы при дальнейших экономических расчётах.

# **4.4 Заводская себестоимость проектного и базового вариантов технологии**

Проведение операции восстановительной наплавки требует затрат сварочных материалов. При базовом варианте технологии такими материалами служат сварочные электроды. При проектной технологии сварочными материалами служат наплавочный порошок и защитный газ. При дальнейших расчётах себестоимости выполнения работ необходимо определить затраты М на материалы с учётом цены материалов  $\mathcal{H}_{M}$ , нормы расхода материалов Н<sub>р</sub> и коэффициента транспортно-заготовительных расходов  $K_{rs}$ , воспользовавшись формулой:

$$
M = L_M \cdot H_p \cdot K_{T-3} \tag{7}
$$

При подстановке исходных значений в формулу (7) получаем для базового варианта: М<sub>баз</sub> $= 270.1, 5.1, 05 = 425$  руб.; проектного варианта: М<sub>пр.</sub> = 410·0,8·1,05 + 90·0,7·1,05 = 410 руб.

Расчёт основной заработной платы  $3<sub>o</sub>$  выполняем по ранее определённым величинам штучного времени  $t_{\text{unr}}$ , коэффициента доплат  $K_{\text{u}}$  и часовой тарифной ставки  $C_{\text{y}}$ . Для этого воспользуемся формулой:

$$
3_{ocH} = t_{\text{IUT}} \cdot C_{\text{q}} \cdot K_{\text{A}}.\tag{8}
$$

При подстановке исходных значений в формулу (8) получаем для базового варианта технологии:  $3_{\text{oc}} = 0.5.250 \cdot 1.88 = 247 \text{ py6}$ .; проектного варианта технологии: :  $3_{\text{och}} = 0.3 \cdot 250 \cdot 1.88 = 132 \text{ py6}.$ 

Расчёт дополнительной заработной платы  $3_{\text{non}}$  проводим с использованием ранее определённого значения основной заработной платы Зосн для проектного и базового вариантов и с учётом коэффициента дополнительных доплат К<sub>лоп</sub>. При расчётах воспользуемся формулой:

$$
3_{\text{qon}} = 3_{\text{och}} \cdot K_{\text{qon}} / 100. \tag{9}
$$

При подстановке исходных значений в формулу (9) получаем для базового варианта технологии:  $3_{\text{non}} = 247 \cdot 12 / 100 = 30$  руб.; проектного варианта технологии:  $3_{\text{non}} = 132 \cdot 12 / 100 = 16 \text{ py}6$ .

Объём фонда заработной платы ФЗП определим как сумму дополнительной заработной платы  $3_{\text{non}}$  и основной заработной платы  $3_{\text{non}}$ . При этом для базового варианта объём фонда заработной платы составил:  $\Phi$ 3 $\Pi$  = 247 + 30 = 277 руб. Для проектного варианта объём фонда заработной платы составил:  $\Phi 3\Pi = 132 + 16 = 148$  руб.

Величину отчислений на социальные нужды  $O_{cH}$  определяем с учётом ранее рассчитанного фонда заработной платы ФЗП и коэффициента отчислений на социальные нужды К<sub>сн</sub>. При расчётах воспользуемся формулой:

$$
O_{\text{CH}} = \Phi 3\Pi \cdot K_{\text{CH}}/100. \tag{10}
$$

При подстановке исходных значений в формулу (10) получаем для базового варианта технологии:  $O_{CH} = 277 \cdot 34/100 = 94$  руб.; для проектного варианта технологии:  $O_{\text{CH}} = 148 \cdot 34/100 = 50 \text{ py}6$ .

Затраты на оборудование  $3_{\text{0}6}$  рассчитываем с учётом амортизационных отчислений А<sub>об</sub> и затрат на электрическую энергию Р<sub>э</sub>. При расчётах воспользуемся формулой:

$$
3_{00} = A_{00} + P_{33}.
$$
 (11)

Величину амортизационных отчислений определим с учётом нормы амортизации  $H_a$ , цены оборудования  $H_{\text{o}6}$  для выполнения операций по базовому и проектному вариантам и машинного времени  $t_{\text{wau}}$ . При расчётах воспользуемся формулой:

$$
A_{\text{of}} = \frac{H_{\text{of}} \cdot H_a \cdot t_{\text{main}}}{F_3 \cdot 100} \,. \tag{12}
$$

При подстановке исходных значений в формулу (12) получаем для базового варианта:  $A_{\text{o6}} = (240000 \cdot 21.5 \cdot 0.5)/(2054 \cdot 100) = 5 \text{ py6};$  для проектного варианта:  $A_{.06} = (560000 \cdot 21.5 \cdot 0.3)/(2054 \cdot 100) = 6$  руб.

Расчёт затрат на электрическую энергию Р<sub>э</sub> выполняем с учётом установленной мощности оборудования Муст, цены электрической энергии для промышленных предприятий Ц<sub>зэ</sub> и коэффициента полезного действия КПД для рассчитанного выше штучного времени t<sub>шт</sub>. При расчётах воспользуемся формулой:

$$
P_{33} = M_{\text{ycr}} \cdot t_{\text{maun}} \cdot H_{33} / K \Pi \Pi.
$$
 (13)

При подстановке исходных значений в формулу (13) получаем для базового варианта:  $P_{33} = 3.6 \cdot 0.40 \cdot 3.02 / 0.7 = 22 \text{ py6}$ . Для проектного варианта получаем:  $P_{33} = 5.0 \cdot 0.22 \cdot 3.02 / 0.7 = 20$  руб.

При подстановке исходных значений в формулу (11) получаем для базового варианта:  $3_{.6} = 5 + 22 = 27$  руб. Для проектного варианта технологии получаем:  $3_{\text{0}6} = 6 + 20 = 26$  руб.

Величину технологической себестоимости  $C_{\text{rex}}$  при выполнении производственного процесса по базовому и проектному вариантам технологии определим как сумму затрат на материалы М, фонд заработной платы ФЗП, отчисления на социальные нужды  $O_{\text{CH}}$  и затраты на оборудование Зоб. При расчётах воспользуемся формулой:

$$
C_{\text{rex}} = M + \Phi 3\Pi + \text{Occ} + 3_{\text{OE}} + 3_{\text{III}} \,. \tag{14}
$$

При подстановке исходных значений в формулу (14) получаем для базового варианта:  $C_{\text{rex}} = 425 + 277 + 94 + 27 + 30 = 853$  руб. Для проектного варианта технологии:  $C_{\text{rex}} = 410 + 148 + 50 + 26 + 22 = 657 \text{ py6}.$ 

Величину цеховой себестоимости С<sub>лех</sub> при выполнении производственного процесса по базовому и проектному вариантам технологии определим с учётом ранее рассчитанной технологической себестоимости  $C_{\text{rex}}$  и коэффициента цеховых расходов  $K_{\text{hex}}$ . При расчётах воспользуемся формулой:

$$
C_{\text{qex}} = C_{\text{rex}} + 3_{\text{ocm}} \cdot K_{\text{qex}}.\tag{15}
$$

При подстановке исходных значений в формулу (15) получаем для базового варианта: С<sub>пех</sub> = 853 + 1,5⋅247 = 853 + 370 = 1223 руб. Для проектного варианта:  $C_{\text{nex}} = 657 + 1,5.132 = 657 + 197 = 854$  руб.

Величину заводской себестоимости Сзав при выполнении производственного процесса по базовому и проектному вариантам технологии определим с учётом ранее рассчитанной цеховой себестоимости  $C_{\text{max}}$  и коэффициента заводских расходов  $K_{\text{max}}$ . При расчётах воспользуемся формулой:

$$
C_{\text{3aB}} = C_{\text{hex}} + 3_{\text{ocH}} \cdot K_{\text{3aB}}.\tag{16}
$$

При подстановке исходных значений в формулу (16) получаем для базового варианта: С<sub>зав</sub> = 1223 + 1,15⋅247 = 1223 + 284 = 1507 руб. Для проектного варианта:  $C_{\text{3aB}} = 854 + 1,15 \cdot 132 = 854 + 151 = 1005 \text{ py}$ б.

В таблице 14 представлена калькуляция заводской себестоимости проведения проектной и базовой технологии.

Таблица 13 – Калькуляция заводской себестоимости проведения производственного процесса по базовому и проектному варианту технологии

![](_page_48_Picture_312.jpeg)

Как видно из таблицы 13, проведение производственного процесса по проектной технологии характеризуется меньшей заводской себестоимостью.

# **4.5 Капитальные затраты по проектному и базовому вариантам технологии**

Вычисление общих капитальных затрат  $K_{\text{offm 6}}$  при проведении производственного процесса по базовому варианту технологии проводится с использованием рассчитанного ранее коэффициента загрузки оборудования  $K_{3.6}$  и остаточной стоимости оборудования  $II_{\text{06.6}}$ . При расчётах воспользуемся формулой:

$$
K_{\text{offu. 6.}} = L_{\text{of.6}} \cdot K_{3.6} \tag{17}
$$

Величину остаточной стоимости оборудования Ц<sub>об.б.</sub>, которое было использовано в производственном процессе при осуществлении базового варианта технологии рассчитываем с учётом срока службы  $T_{\text{cm}}$ , рыночной стоимости нового оборудования Ц<sub>перв</sub> и нормы амортизационных отчислений На . При расчётах воспользуемся формулой:

$$
\underline{\mathbf{I}}_{\text{o6.6}} = \underline{\mathbf{I}}_{\text{mepb}} - (\underline{\mathbf{I}}_{\text{mepb}} \cdot \underline{\mathbf{T}}_{\text{cJ}} \cdot \underline{\mathbf{H}}_a / 100). \tag{18}
$$

При подстановке исходных значений в формулу (18) получаем остаточную стоимость  $\mu_{0.65} = 240000 - (240000 \cdot 2.5 \cdot 21.5/100) = 114000$  руб.

При подстановке исходных значений в формулу (17) получаем величину общих капитальных затрат  $K_{\text{ofm. 6}} = 1.114000 \cdot 0.58 = 66120 \text{ py}$ б.

Вычисление общих капитальных затрат К<sub>общ. пр.</sub> при проведении производственного процесса по проектному варианту технологии проводится с учётом капитальных вложений в производственные площади  $K_{nn,m}$ , капитальных затрат на оборудование  $K_{\text{o6.m.}}$  и сопутствующих затрат  $K_{\text{con}}$ . При расчётах воспользуемся формулой:

$$
K_{\text{offu, np.}} = K_{\text{off. np.}} + K_{\text{nn. np.}} + K_{\text{con.}}
$$
 (19)

Объём капитальных вложений в оборудование  $K_{\alpha 6}$  при осуществлении проектного технологического процесса рассчитывается с учётои цены оборудования  $H_{\text{oo}}$ , коэффициента транспортно-заготовительных расходов  $K_{\text{ra}}$ и коэффициента загрузки оборудования  $K_{3n}$ , который был рассчитан ранее. При расчётах воспользуемся формулой:

$$
K_{\text{o6.up.}} = L_{\text{o6.up.}} \cdot K_{\text{r3}} \cdot K_{\text{3n}}.\tag{20}
$$

При подстановке исходных значений в формулу (20) капитальные вложения в оборудование  $K_{\text{o6.mp.}} = 1.560000 \cdot 1,05 \cdot 0,31 = 182280 \text{ py6}.$ 

Объём сопутствующих затрат  $K_{\text{con}}$  при проведении производственного процесса по проектной технологии вычисляется с учётом расходов на монтаж  $P_{\text{MOH}}$  проектного оборудования и демонтаж  $P_{\text{new}}$  базового оборудования. При расчётах воспользуемся формулой:

$$
P_{\text{con}} = P_{\text{dem}} + P_{\text{moHT}}.\tag{21}
$$

Расходы на демонтаж Р<sub>лем</sub> определяются исходя из стоимости оборудования по базовому варианту с учётом коэффициента затрат на демонтаж  $K_{\text{new}}$ . При расчётах воспользуемся формулой:

$$
P_{\text{rem}} = L_{\text{tot. 6.}} \cdot K_{\text{A}}.
$$

При подстановке исходных значений в формулу (22) расходы на демонтаж оборудования составили:  $P_{\text{new}} = 1.240000 \cdot 3/100 = 7200 \text{ py}$ б.

Расходы на монтаж Р<sub>монт</sub> определяются исходя из стоимости оборудования по проектному варианту с учётом коэффициента затрат на монтаж К<sub>монт</sub>. При расчётах воспользуемся формулой:

$$
P_{\text{moHT}} = L_{\text{to. np.}} \cdot K_{\text{M}}.\tag{23}
$$

При подстановке исходных значений в формулу (23) расходы на монтаж оборудования составили:  $P_{\text{moHT}} = 1.560000 \cdot 2/100 = 11200$  руб.

При подстановке исходных значений в формулу (21) сопутствующие расходы составили:  $K_{\text{con}} = 7200 + 11200 = 18400 \text{ py}$ б.

При подстановке исходных значений в формулу (19) общие капитальные затраты при реализации проектной технологии составили:  $K_{\text{o6III-III}} = 182280 + 18400 = 200680 \text{ py6}.$ 

Дополнительные капитальные затраты при внедрении проектной технологии рассчитываются с учётом общих капитальных затрат при проектном варианте  $K_{\text{offump}}$  и общих капитальных затрат при базовом варианте  $K_{\text{offm},6}$ . При расчётах воспользуемся формулой:

$$
K_{\text{AOD}} = K_{\text{obu},\text{np}} - K_{\text{obu},\text{b}}.\tag{24}
$$

При подстановке исходных значений в формулу (24) дополнительные капитальные вложения составят:  $K_{\text{non}} = 200680 - 66120 = 134560 \text{ py}6$ .

Размер удельных капитальных вложений К<sub>уд</sub> при построении технологии по базовому и проектному вариантам рассчитываются исходя из годовой программы  $\Pi_{r}$  и общих капитальных вложений. При расчётах воспользуемся формулой:

$$
K_{ya} = K_{o6u} / \Pi_r. \tag{25}
$$

При подстановке исходных значений в формулу (25) удельные капитальные вложения по базовому варианту:  $K_{\nu} = 428000/5000 = 86$  руб./ед. Удельные капитальные вложения по проектному варианту составляют:  $K_{\rm{vII}} = 200680/5000 = 40 \text{ py}$ б./ед.

# **4.6 Показатели экономической эффективности проектного варианта технологии**

Оценку экономической эффективности проектной технологии по сравнению с построением производственного процесса по базовому варианту выполняем по таким показателям:

– снижение трудоёмкости  $\Delta t_{\text{unr}}$ ;

– повышение производительности труда  $\Pi_{\rm r};$ 

– снижение технологической себестоимости  $\Delta C_{\text{res}}$ ;

– условно-годовая экономия  $\Pi_{\text{ox}}$ ;

– срок окупаемости капитальных вложений  $T_{\alpha\kappa}$ ;

– годовой экономический эффект  $\mathfrak{I}_{\mathrm{r}}$ .

За счёт совершенствования технологического процесса получено снижение трудоёмкости  $\Delta t_{\text{min}}$ , которое рассчитывается по штучному времени в случае выполнения производственного процесса по базовому варианту  $t_{\text{unif 6}}$ и по штучному времени в случае выполнения производственного процесса по проектному варианту  $t_{\text{un},\text{no}}$ . При расчётах воспользуемся формулой:

$$
\Delta t_{\text{IUT}} = (t_{\text{IUT 6}} - t_{\text{IUT np}}) \cdot 100\% / t_{\text{IUT 6}}.
$$
 (26)

При подстановке исходных значений в формулу (26) снижение трудоёмкости составило:  $\Delta t_{\text{urr}} = (0.5-0.3) \cdot 100 \% / 0.5 = 47 \%$ .

Расчёт повышения производительности труда  $\Pi_{\tau}$  выполняется с учётом рассчитанного выше снижения трудоёмкости  $\Delta t_{\text{unr}}$ . При расчётах воспользуемся формулой:

$$
\Pi_{\rm T} = 100 \cdot \Delta t_{\rm \text{mT}} / (100 - \Delta t_{\rm \text{mT}}). \tag{27}
$$

При подстановке исходных значений в формулу (27) повышение производительности труда составило:  $\Pi_r = 100.47/(100 - 47) = 101$  %.

Расчёт снижения технологической себестоимости  $\Delta C_{\text{rex}}$  выполняем с учётом ранее определённых технологической себестоимости по базовому варианту технологии  $\Delta C_{\text{rest}}$ <sub>6</sub> и технологической себестоимости по проектному варианту технологии  $\Delta C_{\text{rex, ID.}}$  При расчётах воспользуемся формулой:

$$
\Delta C_{\text{rex}} = (C_{\text{rex.6}} - C_{\text{rex.np.}}) \cdot 100\% / C_{\text{rex.6}},
$$
\n(28)

При подстановке исходных значений в формулу (28) снижение технологической себестоимости при внедрении предлагаемых технических решений составило:  $\Delta C_{\text{rex}} = (852 - 657) \cdot 100\% / 852 = 23\%$ .

Расчёт условно-годовой экономии  $\Pi_{\text{ow}}$  выполним с учётом годовой программы  $\Pi_r$ , заводской себестоимости по проектному варианту  $\mathbf{C}_{\text{sa} \text{mp}}$  и заводской себестоимости по базовому варианту Сзав. При расчётах воспользуемся формулой:

$$
\Pi_{\text{ox}} = \vartheta_{\text{yr}} = (C_{\text{3aB.6}} - C_{\text{3aB.mp}}) \cdot \Pi_{\text{r}}.
$$
\n(29)

При подстановке исходных значений в формулу (29) условно-годовая экономия составила: Э<sub>уг</sub> = (1507 – 1005)∙5000 = 2504450 руб.

При расчёте срока окупаемости дополнительных капитальных вложений  $T_{\alpha\kappa}$  учитывается размер дополнительных капитальных вложений  $K_{\text{non}}$  и величина условно-годовой экономии  $\Theta_{vr}$ . При расчётах воспользуемся формулой:

$$
T_{\text{ok}} = K_{\text{AOH}} / 3_{\text{yr}}.\tag{30}
$$

При подстановке исходных значений в формулу (30) срок окупаемости дополнительных капитальных вложений составил:  $T_{\text{ok}} = 134560 / 2504450 = 0,1$  года.

Расчёт годового экономического эффекта Э<sub>г</sub> при внедрении предлагаемых в выпускной квалификационной работе технических решений выполняется с учётом рассчитанных ранее условно-годовой экономии  $\mathcal{F}_{vr}$ , дополнительных капитальных затрат К<sub>доп</sub> и коэффициента эффективности капитальных вложений  $E_{\rm H}$ . При расчётах воспользуемся формулой:

$$
\Theta_{\rm r} = \Theta_{\rm yr} - E_{\rm H} \cdot K_{\rm qon} \tag{31}
$$

При подстановке исходных значений в формулу (31) годовая экономия составила: Э<sub>г</sub> = 2504450 – 0,33⋅134560 = 2460045 руб.

Таким образом, проектная технология показывает свою эффективность по всем показателям и может быть рекомендована к внедрению.

#### Выводы по экономическому разделу

В ходе выполнения экономического раздела выпускной квалификационной работы рассмотрены варианты построения производственного процесса с применением базовой технологии и с применением проектной технологии.

Для проектной и базовой технологии были рассчитаны основные экономические показатели (штучное время; технологическая, цеховая и заводская себестоимость, капитальные вложения).

Оценку экономической эффективности проектной технологии по сравнению с построением производственного процесса по базовому варианту выполняем по таким показателям, как снижение трудоёмкости, повышение производительности труда, снижение технологической себестоимости, условно-годовая экономия, срок окупаемости капитальных вложений, годовой экономический эффект.

Предлагаемые технологические решения позволяют уменьшить трудоёмкость выполнения работ на 47 % и увеличить производительность на 101 %.

Уменьшение расходов по статьям позволило снизить технологическую себестоимость на 23 %. При этом условно-годовая экономия составила 2,5 млн. рублей.

Дополнительные капитальные вложения окупятся за 0,1 года. При этом годовой экономический эффект составит 2,4 млн. рублей.

На основании вышеизложенного следует признать эффективность построения производственного процесса по проектной технологии. Представленные в выпускной квалификационной работе технические решения могут быть рекомендованы к внедрению на предприятиях Российской Федерации.

#### **Заключение**

В настоящей выпускной квалификационной работе поставлена цель – повышение производительности и качества ремонта поглощающих аппаратов с применением сварочных технологий.

На основании проведённого ранее анализа состояния вопроса и источников научно-технической информации в первом разделе выпускной квалификационной работы были сформулированы её задачи.

Первой задачей является обосновать выбор способа восстановительной наплавки детали

Второй задачей является составить технологический процесс восстановительной наплавки детали,

Третьей задачей является назначить параметры режима восстановительной наплавки, выбрать оборудование и наплавочные материалы.

Решая первую задачу, проведён анализ способов восстановительной наплавки детали. Были приняты к рассмотрению следующие способы: ручная дуговая наплавка, плазменная наплавка, наплавка в защитных газах плавящейся проволокой, лазерная наплавка, наплавка порошковой проволокой. Для построения проектной технологии предложено использовать плазменную наплавку.

Решая вторую задачу, была построена проектная технология восстановительной наплавки детали.

Решая третью задачу, для осуществления проектной технологии предложено соответствующее оборудование, назначены параметры режима и наплавочные материалы.

После решения задач в исполнительском разделе выпускной квалификационной работы предстоит выполнение оценочного блока.

Первой задачей оценочного блока является оценка предлагаемых технологических решений на предмет экологической безопасности и охраны труда.

Второй задачей оценочного блока является проведение экономических расчётов по затратам на осуществление базовой и проектной технологий, на основании которых предстояло сделать вывод об экономической эффективности предлагаемых в выпускной квалификационной работе решений.

Решая первую задачу оценочного блока выполнен анализ предлагаемых технологических решений на предмет безопасности труда, пожарной безопасности и экологической безопасности. Предложены мероприятия по снижению негативного антропогенного воздействия на окружающую среду.

Решая вторую задачу оценочного блока выполнена оценка экономической эффективности проектной технологии по сравнению с построением производственного процесса по базовому варианту. Предлагаемые технологические решения позволяют уменьшить трудоёмкость выполнения работ на 47 % и увеличить производительность на 101 %. Уменьшение расходов по статьям позволило снизить технологическую себестоимость на 23 %. При этом годовой экономический эффект составит 2,4 млн. рублей.

На основании вышеизложенного следует признать поставленную цель достигнутой.

Результаты настоящей выпускной квалификационной работы могут быть рекомендованы к внедрению на предприятиях Российской Федерации, занятых восстановлением элементов вагонов железнодорожного транспорта.

#### **Список используемой литературы и используемых источников**

1. Акулов А. И., Алёхин В. П., Ермаков С. И. Технология и оборудование сварки плавлением и термической резки : учебник для вузов. М. : Машиностроение, 2003. 560 с.

2. Банов М. Д., Казаков Ю. В., Козулин М. Г. Сварка и резка материалов : учеб. пособие. М. : Издательский центр «Академия», 2000. 400 с.

3. Белов С. В. Охрана окружающей среды. М. : Машиностроение, 1990. 372 с.

4. Варуха, Е.Н. Расчёт глубины проплавления изделия при сварке в углекислом газе / Е.Н. Варуха, А.А. Морозов // Автоматическая сварка. –  $2002. - N<sub>2</sub> 8. - C. 20-23.$ 

5. Воловик Е. Л. Справочник по восстановлению деталей. М. : Колос, 1981. 351 с.

6. Гладкий П. В., Переплётчиков Е.Ф., Рябцев А. И. Плазменная наплавка // К. : Екологія, 2007. 292 с.

7. Голякевич, А.А. Опыт применения электродуговой наплавки порошковой проволокой на предприятиях Украины / А.А. Голякевич, Л.Н. Орлов, Л.С. Малинов, В.И. Титаренко // Автоматическая сварка. – 2016. – №  $9. - C. 37 - 41.$ 

8. Горина Л. Н. Обеспечение безопасных условий труда на производстве: учебное пособие. Тольятти : ТолПИ, 2000. 68 с.

9. Григорьянц , А. Г. Лазерная техника и технология. В 7 кн. Кн. 3. Способы поверхностной лазерной обработки: Учеб. пособие для вузов / А.Г. Григорьянц, А.Н. Сафонов; под ред. А.Г. Григорьянца. – М.: Высш. шк., 1987. – 191 с.

10. Данилов, П.А. Повышение эффективности восстановления работоспособности изношенных деталей на основе обоснованного выбора технологических методов восстановления их эксплуатационных свойств:

Диссертация на соискание учёной степени кандидата технических наук. – Москва: Московский государственный технологический университет «СТАНКИН», 2010.

11. Ельцов В. В. Восстановление и упрочнение деталей машин : учебное пособие. Тольятти : изд-во ТГУ, 2014.176 с.

12. Крагельский И. В., Добычин М. Н., Комбалов В. С. Основы расчетов на трение и износ. М. : Машиностроение, 1977. 258 с.

13. Крагельский И. В. Трение и износ. М. : Машиностроение, 1968. 370 с.

14. Крампит, А.Г. Сварка с импульсным питанием в углекислом газе при работе системы с обратными связями / А.Г. Крампит, Н.Ю. Крампит, М.А. Крампит // Вестник науки Сибири. – 2011. – № 1. – С. 715–721.

15. Краснопевцева И. В. Экономическая часть дипломного проекта : метод. указания. Тольятти : ТГУ, 2008. 38 с.

16. Кудинова Г. Э. Организация производства и менеджмент : метод. указания к выполнению курсовой работы. Тольятти : ТГУ, 2005. 35 с.

17. Малаховский В. А. Плазменные процессы в сварочном производстве // М. : Высшая школа, 1988. 72 с.

18. Неверов В.В. Разработка технологии наплавки износостойких сплавов при изготовлении биметаллических изделий. Диссертация на соискание учёной степени кандидата технических наук. Москва: МАТИ. – 2012.

19. Патент 2211256 РФ, МКИ С23С4/12. Способ нанесения покрытия / Станчев Д. И., Кадырметов А. М., Винокуров А. В. № 2001115119/02, заявл. 04.06.2001; опубл. 27.08.2003. 8 с.

20. Потапьевский А. Г., Сараев Ю. Н., Чинахов А. Д. Сварка сталей в защитных газах плавящимся электродом. Техника и технология будущего : монография. Томск : Издательство Томского политехнического университета, 2012. 208 с.

21. Потапьевский А. Г. Сварка в защитных газах плавящимся электродом. М. : Машиностроение, 1974. 240 с.

22. Похмурська Г. В. Утворення тріщин у газотермічних покривах залежно від умов їх лазерного переплавлювання // Фізико-хімічна механіка матеріалів. 2003. № 1. С. 59–62.

23. Походня И. К., Альтер В. Ф., Шлепаков В. Н. Производство порошковой проволоки // К. : Вища шк., 1980. 231 с.

24. Походня И. К., Шлепаков В. Н., Максимов С. Ю. Исследования и разработки ИЭС им. Е. О. Патона в области электродуговой сварки и наплавки порошковой проволокой // Автоматическая сварка. 2010. № 12. С. 34–42.

25. Смирнов И. В. Сварка специальных сталей и сплавов. Санкт-Петербург : Лань, 2021. 268 с.

26. Файзулин А. В., Мадретдинов А. И., Каретников В. Д. Ремонт корпусов насосных агрегатов из стали 32Х06Л с применением сварочных технологий // Нефтегазовое дело: электронный научный журнал. 2014. № 1– С. 345–361.

27. Файзулин А. В., Мадретдинов А. И., Каретников В. Д. Ремонтная сварка корпуса насоса, изготовленного из среднеуглеродистой стали 32Х06Л // 13-я Международная молодежная научная конференция «Севергеоэко-2012», Ухта, 21–23 марта 2012. Ч. 6. Ухта, 2012. С. 70–72.

28. Шейко П. П., Жерносеков А. М., Шимановский Ю. О. Импульснодуговая сварка плавящимся электродом с автоматической стабилизацией параметров режимов // Автоматическая сварка. 2004. № 1. С. 8–11.

29. Шлепаков В. Н., Гаврилюк Ю. А., Котельчук А. С. Современное состояние разработки и применения порошковых проволок для сварки углеродистых и низколегированных сталей // Автоматическая сварка. 2010. № 3. С. 46–51.